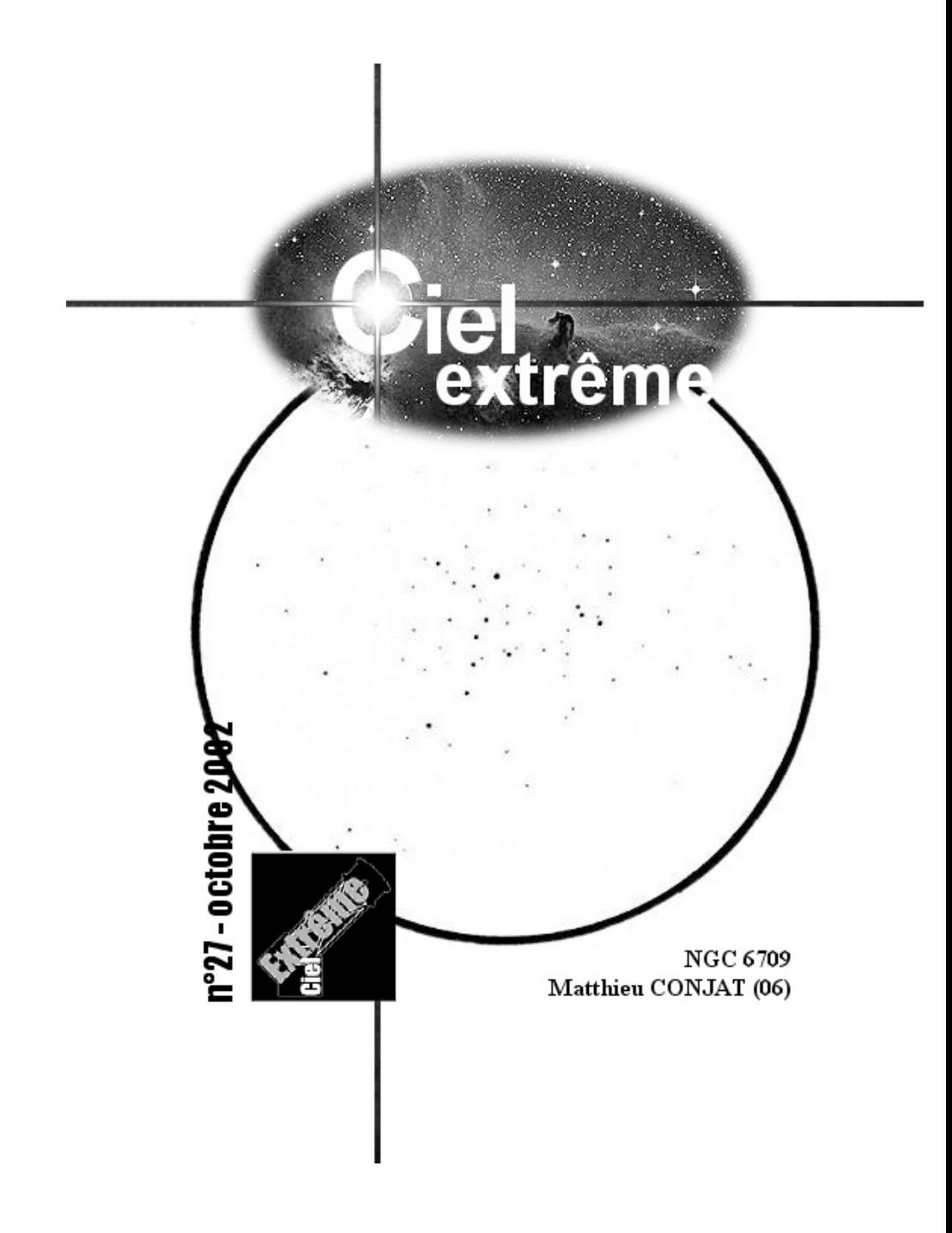

#### **ÉDITORIAL**

Tout d'abord merci à tous ceux qui ont répondu à mon appel : les articles ont afflué pour ce numéro. La création d'un groupe "Ciel Extrême" sur le site Yahoo, une idée de Bertrand Laville, y est sans doute aussi pour quelque chose. Vous pourrez retrouver ce groupe à l'adresse

http://fr.groups.yahoo.com/group/cielextrem e/

Pour s'inscrire, il suffit d'envoyer un message à:

cielextreme-subscribe@yahoogroupes.fr

Que les auteurs se rassurent, tous les articles que je n'ai pu mettre dans ce numéro se retrouveront dans les prochains. Notamment le compte rendu des "rapettes", la mini-star party de cet été chez Yann ! Bon ciel,

Jean-Raphaël

En couverture : NGC 6709 (Aql), Matthieu CONJAT ; TN ø115mm, F/8, ø champ : 32', Juillet-Août 93 Image de logo © David Malin, AAO.

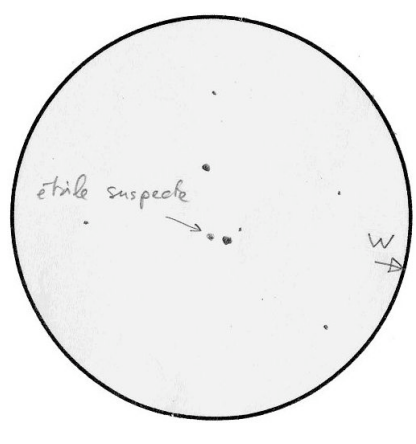

### Dossier spécial Mi 1-92 (suite)

#### **Claude PEGUET**

- 10 juin 2002 à Caluire (69) altitude 250m, à 3 km du centre de Lyon ; Site urbain, pollution lumineuse forte lumineuse forte (mvlon entre 3 et 4), turbulence forte S=4. T 350, F/5 Dobson X 90

Recherche de Mi 1-92 : pas grand chose à voir, peut-être une étoile suspecte qui "blinke". Je réalise un dessin de position à x238. Vérification avec un dessin du NSOG: ça ne concorde pas. Je n'envoie rien à CE.

- 4 juillet 2002 à Croizet/Gand (42) altitude 550m. Site de campagne, mvlon environ 5.5, T=2, S=2, T600, F/5.

Recherche de Mi 1-92 à x225: il semblerait qu'il y ait un halo qui ressemble un peu à une diffusion autour d'une étoile brillante (très incertain). Avec X160+UHC, les étoiles faiblissent mais j'ai l'impression qu'il y a toujours un halo. Pas très convaincu je n'effectue aucun repérage de champ m'interdisant toute vérification ultérieure.

Episode 2: réception de ciel extrême avec dossier Mi 1-92. Il y a des cartes de champ précises. Comparaison avec dessin du 10 juin. Ce coup-ci la position de l'étoile suspecte colle parfaitement, champs de 1° et surtout 8' permettant une identification certaine. Coup de chance?

◄ Mi 1-92, Claude PEGUET

TN ø350mm, F/5, 238x, H=20°, T=2, S=2, Caluire (69), alt.250m, 10/06/2002, pollution lumineuse intense.

### A fond les Pléiades

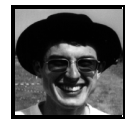

**Fabrice MORAT** Chalet Albiréo – La Pesse 74130 ENTREMONT

Et si je poussais ma J11x80 dans ses derniers retranchements afin d'obtenir la magnitude limite instrumentale de ce modeste instrument. Les nombreuses cartes d'étoiles étalon du célèbre amas ouvert des Pléiades (cf Bibliographie) finirent par me conviancre d'aller braver le froid. Cet article est réalisé dans le même état d'esprit que celui d'E. SANGLARD qui vous avait proposé une observation assidue de NGC 225 dans son gros instrument.

#### **CONDITIONS DU DESSIN**

Ce dessin a été réalisé sciemment dans des conditions quasi-optimales de transparence et de confort de l'observateur. La turbulence, passable cette nuit là, n'a pas été un facteur gênant.

**Transparence et pollution lumineuse :** Nuit anticyclonique de fin d'automne. Le site, situé à 1570m d'altitude, était au-dessus de la couche d'inversion exceptionnellement épaisse et haute (sommet de la couche vers 1400m d'altitude). Cette dernière a donc permis de bloquer efficacement la pollution lumineuse des vallées environnantes. MvlonUmi = 6,7

Les nuits suivantes, toutes aussi bonnes m'ont permis de discerner assez facilement, du moins au zénith, une faible bande laiteuse : je faisais

ainsi connaissance pour la première fois du mythique « pont zodiacal ».

**Culmination de l'objet :** intéressante à cette époque de l'année : h ≈ 60° en milieu de dessin.

**Qualité de l'optique :** les optiques ont propres et bien réglées. Mes jumelles sont de bonne qualité, munies de prismes BAK-4 et multi-traitements Celestron, sans atteindre la qualité de contraste des hauts de gamme en verre fluorite ; les objectifs et oculaires n'ont présenté à aucun moment de dépôt de buée (vérifiée au début, pendant et en fin de séance).

#### **Bon état physique de l'observateur.**

**Mode de vision adapté :** j'ai pointé un maximum d'étoiles dans le champ concerné, les plus faibles en VI5 (vision décalée, objet vu < 10% du temps) en me fixant la règle suivante : l'étoile est portée sur la planche à dessin si son observation est perçue au moins trois fois (une bonne habitude à prendre). Mon attention a été plus soutenue dans le « trapèze » des Pléiades formé par les quatre belles Alcyone, Merope, Maïa et Electra malgré leur éclat un peu gênant.

**Temps de réalisation :** il a fallu une certaine dose de patience par température largement négative soit 1h30mn.

#### **DEPOUILLEMENT DU DESSIN (Situé en page 6)**

Lors de croquis ordinaires d'objets à la J11x80, j'atteints Magv10, voire 10,5 sur des astres ponctuels et idem sur certaines galaxies à brillance surfacique élevée. A ce propos, je tiens à signaler l'emploi on ne peut plus agréable de l'atlas Millénium qui répertorie toutes les étoiles que vous dessinez à la J11x80 et ceci à une échelle quasiment identique. La comparaison est ainsi immédiate. Pour ce dessin « extrême » des Pléiades, je m'attendais donc à franchir la barre de Magv11. Autant dire que ce fut un échec. Le gain en magnitude n'est pas très conséquent. Les deux plus faibles étoiles repérées avec certitude sont de Magv 10,55 et Magv 10,81. Elles ont été vérifiées comme n'étant pas des étoiles doubles (ce qui évite tout risque de magnitude combinée). La plupart des étoiles dessinées figurent dans le Millénium. Mais les plus faibles étoiles de l'Atlas avoisinant Magv11 n'ont pas été perçues sur le terrain. Pourquoi aussi peu de différence de magnitude entre une étoile et un astre diffus avec une paire de J11x80 ? Vous vous en doutez, le grossissement (G) y est pour quelque chose. Cet instrument est dans l'incapacité d'atteindre son plein pouvoir de résolution et d'assombrir le fond du ciel. Il y a fort à parier qu'une paire de J20x80 dans mes mains aurait fait mieux. D'ailleurs, si l'on applique la formule empirique de BOWEN-FEIJTH qui tient compte de G dans l'obtention de la magnitude limite instrumentale (Magvlim), j'aurais eu, dans les mêmes conditions que cette nuit-là, les gains de magnitude suivants :

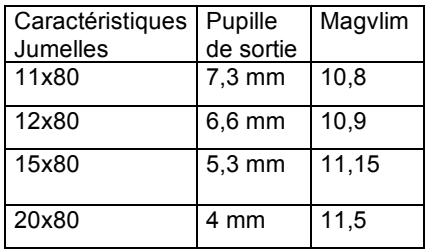

4

L'américain confirmé Steve COE résout 64 étoiles avec sa J11x80. Presque une centaine d'étoiles sont représentées ici. 100 étoiles, c'est justement ce que le *Deep Sky Field Guide to Uranometria* propose dans sa colonne « nombre d'étoiles de l'amas ». Ce catalogue de données ajoute que ce nombre ne représente pas la vraie population d'un amas ouvert mais une estimation du nombre d'étoiles visibles dans un T200 depuis un site transparent.

Honnêtement, un T200 devrait faire mieux ! Enfin, à titre de comparaison, je vous livre les dessins d'autres auteurs réalisés avec des instruments supérieurs. Celui du célèbre Stephen O'MEARA est certainement une référence puisque son auteur a planché 6h minimum avec son excellente GENESIS de Ø 102 mm avec  $G = 23x$ , 72x et 130x. Son dessin est donc un travail composé sur plusieurs nuits dans de bons sites d'altitude ; la J11x80 n'a finalement pas à rougir de sa comparaison. Et si, à vous aussi, les Pléiades vous souriaient ?

#### **Bibliographie**

Atlas Mill. n°163, Night Sky Observers Guide, Vol.I, p380 Carte de Mag. « La photographie astronomique d'amateur » p178 Carte de Mag. « Science & Vie, Jan 90, p144 » Carte de Mag. « Brunier, atlas du Ciel Profond » p44 Dessin « The Messier Objects », O'MEARA p146 « Night Sky Observer's Guide», vol.1 p378 « Luginbuhl» p 233 « Brunier » p 111 « The Messier Objects » p 144

#### **Impressions visuelles et remarques :**

« The Seven Stars » = le plus ancien nom d'astérisme connu

Presque 100 étoiles représentées Etoile double isolée au milieu du trapèze vue comme deux étoiles de  $M$ agy =  $8$ Chaîne remarquable d'étoiles à Magv 9-10 à l'Est de Mérope

Minuscule triangle d'étoiles au NW d'Alcyone

ASTEROPE désigne en fait deux étoiles, 21 et 22 Tau, non séparées à l'œil nu mais bien détachées aux J11x80 au N de Maïa

#### **Les nébuleuses à réflexion autour des étoiles principales …**

La plus étendue visible se trouve autour de Mérope et se déploie vers le S puis en direction d'Electra mais beaucoup plus faiblement. Est-ce VdB 22 citée mais non cataloguée dans le DSFG ? Les nébuleuses dessinées autour des principales étoiles ne sont pas le fruit de mon imagination puisqu'elles possèdent toutes une forme propre et que mon cerveau les a numérisées pendant deux heures.

Le doute subsiste pour Atlas et Pléione qui présentent un halo de diffusion, comme toutes les autres d'ailleurs, dû à la pollution naturelle du fond de ciel. Aucun filtre n'a été utilisé. Et les optiques ne sont ni poussiéreuses, ni embuées.

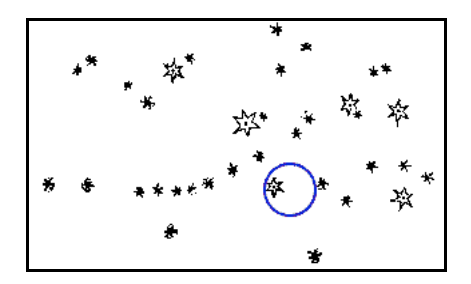

M45 par **Galilée**, L49mm ?, 20x, le petit cercle indique le champ de l'instrument  $(15')$ , paru dans Sidereus Nuncius, pp60-61.(1610 ?) http://es.rice.edu/ES/humsoc/Galileo/Student\_W ork/Astronomy95/orionpleiades.html

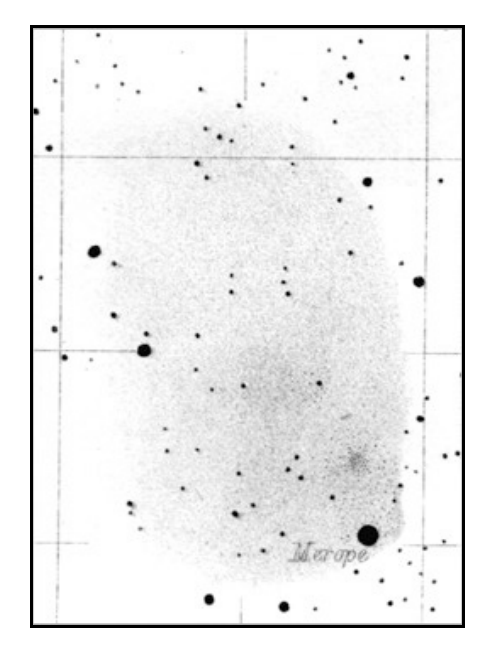

**NGC 1435, E.W.L. Tempel**, Observatoire de Brera, Milan (Italie, vers 1872). Le Nord est en bas. http://www.seds.org/messier/xtra/leos/tempel.ht ml

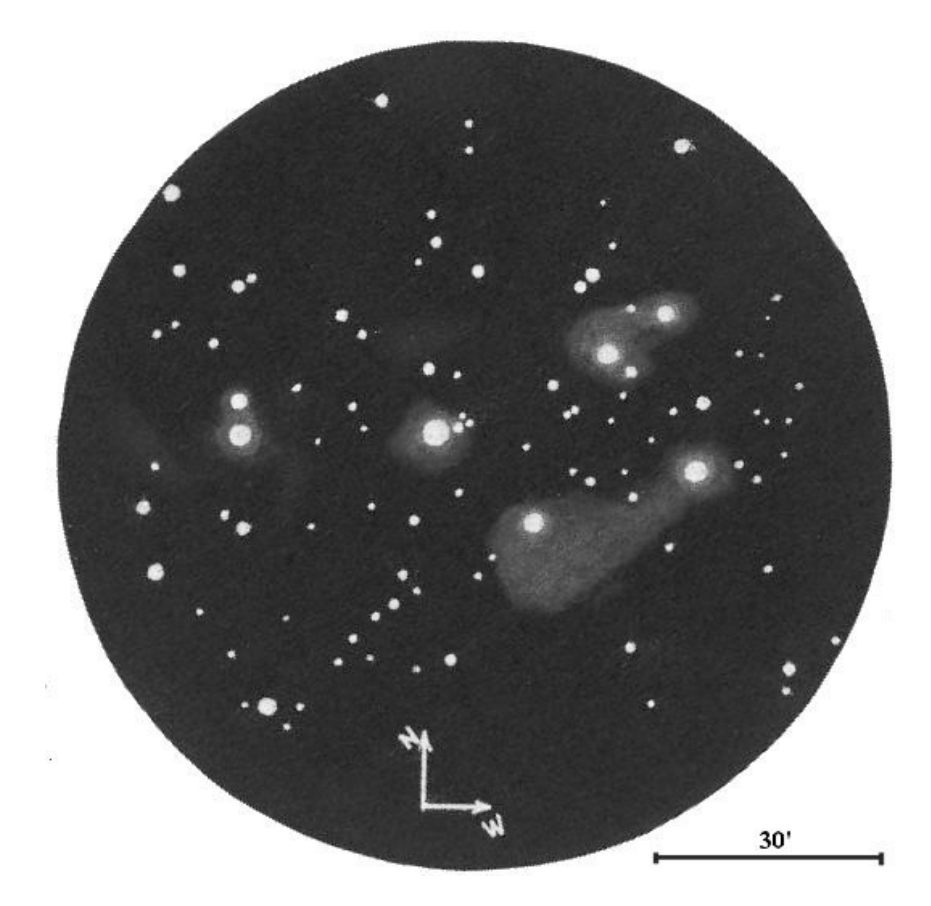

**M45, F. MORAT,** J11x80, le 8 décembre 2001 vers 20h TU au Col des Annes (Site "Le Vacheret"), Latitude 45°58' N, Longitude 6°30' E, Alt. 1570 m, Pression = 1027 Hpa (au dessus de la couche d'inversion présente à 1400 m), MvlonUMi = 6.7, S = 4 (turbulence médiocre), T = 1 (transparence très bonne),  $H = 60^{\circ}$  (hauteur sur l'horizon)

Détail des nébuleuses perçues par ordre de difficulté croissante :

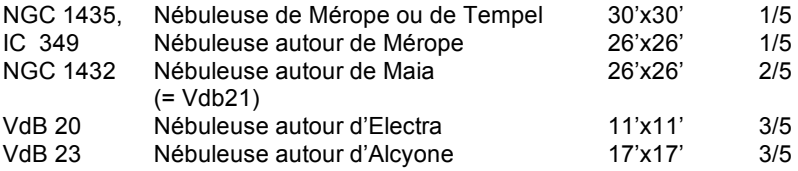

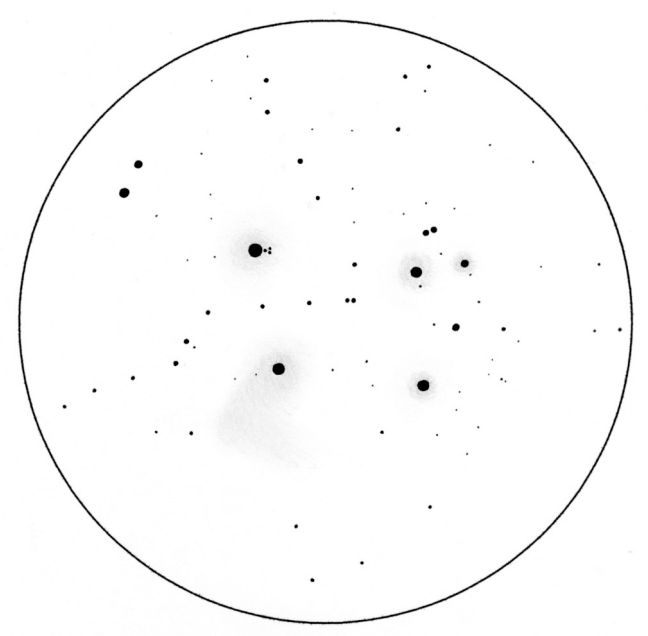

**Laurent Ferrero,** L120/1000 mm , G=33x, T= ?, S= ?, Plan d'Aups (83), sans filtres, le 31/10/00

#### **Description de Laurent Ferrero**

(commentaire du dessin)

#### **M45:**

Très bel amas ouvert, formé d'étoiles brillantes. A 33x il occupe presque tout le champ et présente une quarantaine de composantes.

#### **NGC 1435:**

La plus belle des nébulosité de l'amas. Elle entoure Mérope et dévoile une large extension très bien visible, qui s'étend vers le SE. Ses contours sont assez diffus mais la forme particulière de la nébuleuse demeure clairement visible.

#### **Van den Bergh 23:**

Cette nébuleuse est nettement visible autour de la brillante Alcyone. Elle forme un grand halo, entourant le trio d'étoiles serrées tout proche.

#### **NGC 1432:**

Nébulosité observée autour de Maia. Elle forme aussi un beau halo, évident.

#### **Van den Bergh 20:**

Nébulosité baignant Electra, bien visible, mais moins évidente que les précédentes.

#### **Cederblad 19e:**

Petite nébulosité discrète mais bien réelle, observée autour de Taygeta.

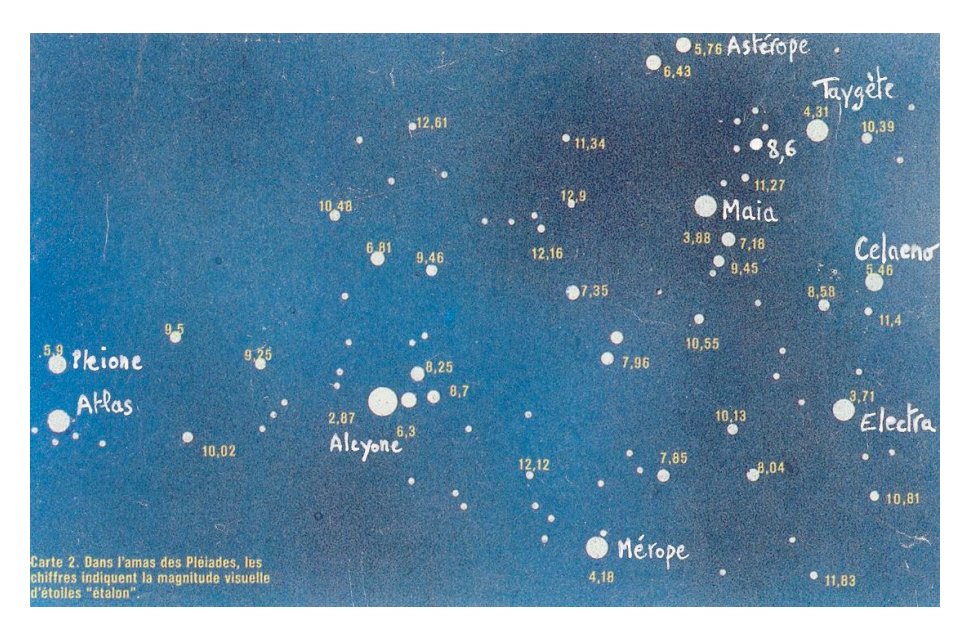

Carte de magnitudes (extrait de Science et Vie). Les étoiles Mag 10,55 et 10,81 y figurent.

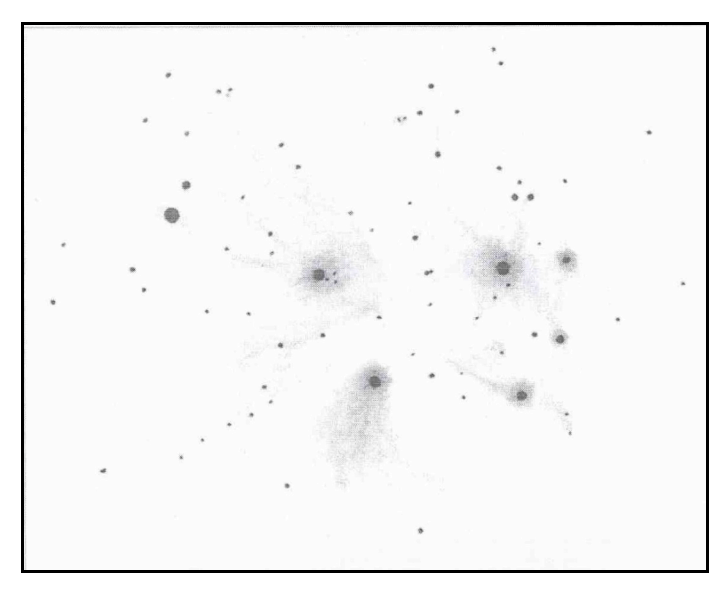

Dessin de Stephen James O'MEARA à la L102

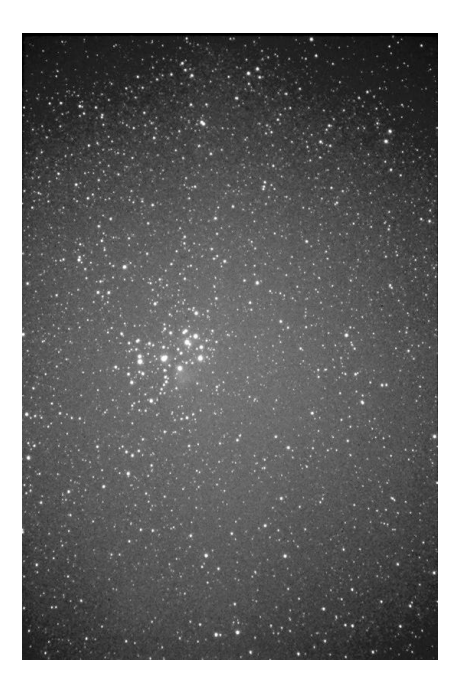

**J-R. Gilis**, Téléobjectif Sonar (Zeiss) 200mmm F/2.8, 20 mn de pose sur Agfachrome1000, Turriers (04), Ete 1989

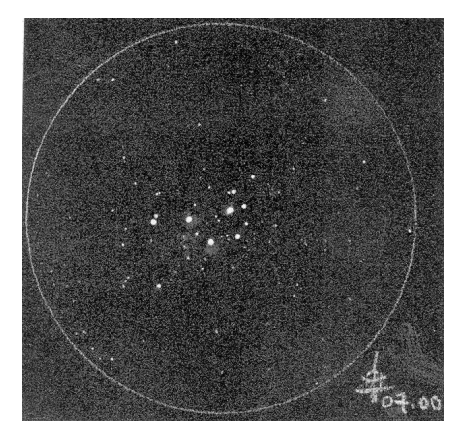

Dessin d'un lecteur d'Astronomie Magazine réalisé à la L101/540 x17.Champ = 290'

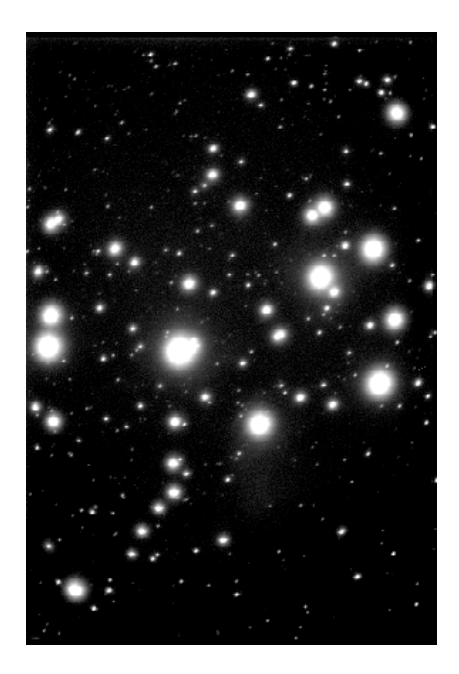

**L. Ferrero**, caméra CCD MX516 le 15/08/02 à Aubagne téléobjectif Tamron 210mm ; 7 min de pose (compositage 3+2+2 min). Comparez la différence de champ entre la CCD et la photo pour sensiblement la même focale.

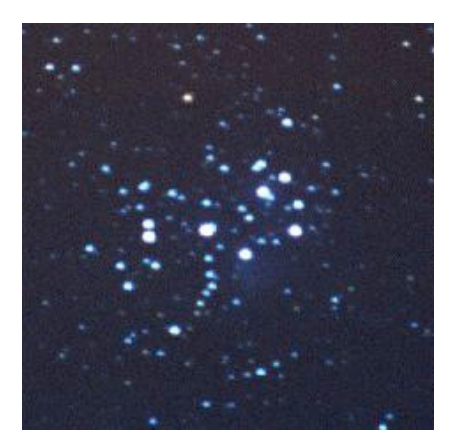

**Ph.ROUX**, septembre 99, 20 minutes de poses

### **Observations de Bertrand Laville**

**LC Ø 80mm**, grossissement 16x, T=1, S=1, filtres : Deep Sky (DS) et OIII, Chabottes (05), 25/10/2000.

**x16/DS=** Les étoiles A\*, B\*, C\*, D\*, et E\* sont entourées d'un halo bleu. La hauteur du pic décroît de L5 à L3, de  $A^*$  =>  $B^*$  =>  $C^*$  =>  $D^*$  =>  $E^*$ . La limite des halos est plus grande pour B\* et C\*, surtout B\* (Mérope), et dans les directions des flèches. Tout l'ensemble C\* D\* E\* baigne dans un halo L1. En VI, on voit bien une bande sombre, qui sépare l'amas en deux parties, NE avec  $A^* + D^* + E^*$ , et SW avec  $B^*$  + C\*, et c'est tout l'ensemble des Pléiades qui baigne dans une belle couleur bleutée, aux limites d'un osselet de 1° 10' NW/SE x 1° NE/SW. **x16/OIII=** le filtre OIII assombrit beaucoup le fond, mais aussi les étoiles et leurs nébulosités, qui sont moins évidentes. On voit quand même parfaitement les mêmes contours que ci dessus, mais les limites sont un peu moins étendues. L'ensemble baigne dans la même couleur bleutée.

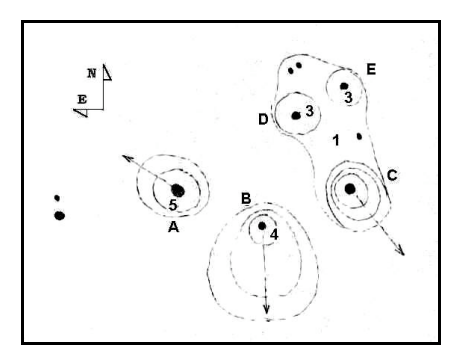

**B.LAVILLE**, LC Ø 80mm, G=16x, T=1, S=1, filtres : Deep Sky (Chabottes (05), 25/10/2000.

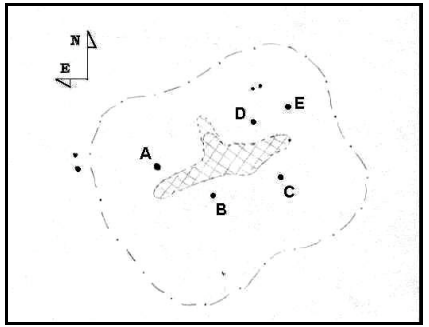

**B.LAVILLE**, LC Ø 80mm, G=16x, T=1, S=1, filtres : Deep Sky (Chabottes (05), 25/10/2000.

Distances des pléiades au soleil :

Alcyone (Eta Tau) : 367,42 a.l. Mérope : 358,92 a.l. Maïa : 359,71 a.l. Taygeta : 372,46 a.l. Atlas : 380,28 a.l. Pleione : 387,05 a.l. Electra : 370,34 a.l.

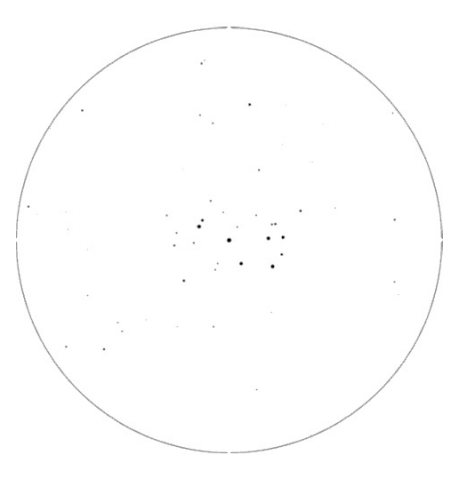

Les Pléiades vues depuis la Terre . Champ : 5°, Mag limite : 9

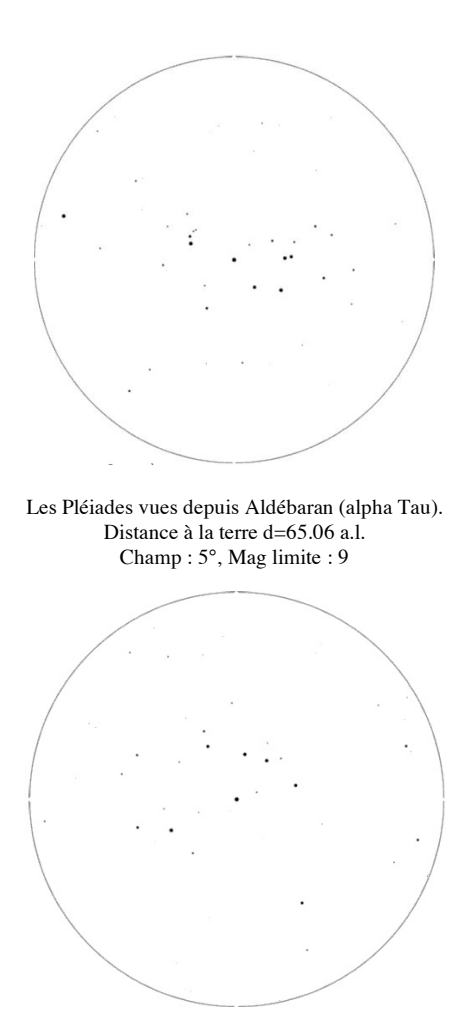

Les Pléiades vues depuis Dubhe (alpha Uma). d=123,54 a.l., Champ : 5°, Mag limite : 9

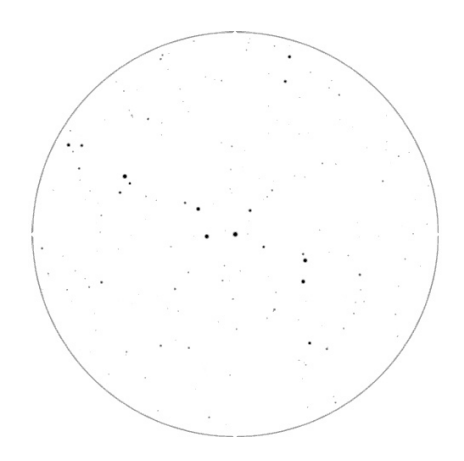

Les Pléiades vues depuis Bételgeuse (alp Ori).  $d=427,13$  a.l., Champ :  $5^\circ$ , Mag limite : 9

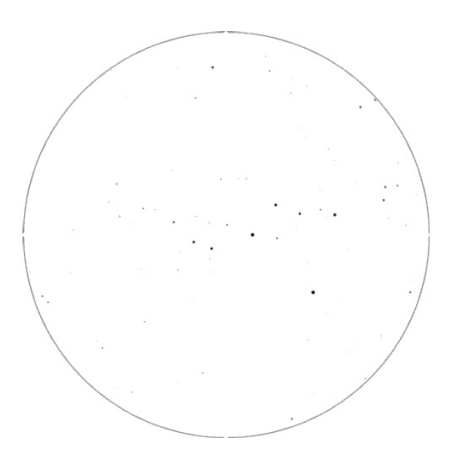

Les Pléiades vues depuis Alnitak (Dzeta Ori). d=816,79 a.l. , Champ : 5°, Mag limite : 9

Ces images ont été réalisées à partir de copies d'écran du logiciel *starstrider* ( www.starstrider.com ) .

### La saga de la vision-2

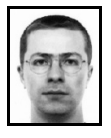

**Yann POTHIER** 11 impasse Canart, 75012 PARIS yann.pothier@fnac.net

#### **2) ANATOMIE DE LA RETINE**

#### **Introduction**

La rétine, interface entre l'image reçue par l'œil et l'image transmise au cerveau via le nerf optique, est une superposition de plusieurs couches de cellules. Contrairement à ce que le bon sens pourrait laisser croire, les 150 millions de cellules photosensibles qui transforment le signal lumineux en signal nerveux sont placées derrière les cellules nerveuses collectrices d'information (cellules ganglionnaires\* et inter-neurones, environ 1.5 million), hormis au centre de la rétine dans la région fovéale\*. Bien sûr, ces couches nerveuses sont quasi-transparentes et leur opacité s'apparente à celles des humeurs susmentionnées.

Il existe deux familles de cellules photosensibles: des cellules plutôt centrales appelées **cônes** (fovea et macula, rétine centrale), et des cellules périphériques appelées **bâtonnets**  (hors-macula, rétine périphérique). La séparation entre les deux zones n'est pas nette et tranchée: hormis le piton fovéal où l'on ne trouve que des cônes, il y a une transition progressive et plus on s'éloigne du centre de la rétine, plus les bâtonnets sont nombreux et les cônes rares. Ce n'est pas avant l'âge de 4 ans que la rétine humaine atteint son plein potentiel cellulaire.

Par devant les cellules photoréceptrices, on trouve trois<br>étages de cellules nerveuses étages de cellules nerveuses (neurones) et deux étages de synapses (zones de transmission d'information chimique ou électrique entre neurones). La couche nucléaire externe contient les corps cellulaires des photorécepteurs, la couche nucléaire interne contient les noyaux des cellules bipolaires, horizontales et amacrines, et la couche ganglionnaire contient les noyaux des cellules ganglionnaires. La couche plexiforme externe où photorécepteurs contactent cellules bipolaires et horizontales ainsi que la couche plexiforme interne, où cellules bipolaires et horizontales contactent les cellules ganglionnaires, forment les deux principaux étages synaptiques de la rétine. Cette dernière étape constitue l'ultime zone de traitement avant que l'image soit transmise au cerveau.

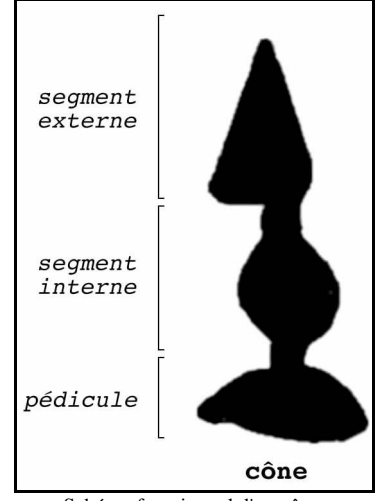

#### **Les cônes**

Schéma fonctionnel d'un cône.

La zone centrale de la rétine appelée **macula** regroupe près de 7 millions de cellules (soit 5% de l'ensemble) dans un diamètre d'environ 1.2mm. Ces cellules appelées **cônes** (d'après leur forme), sont davantage sensibles aux forts éclairements (maximum dans le jaune), aux couleurs (quand l'intensité lumineuse est suffisante, i.e. 10<sup>3</sup>mL) et aux fins détails accessibles à la vision centrale ou directe (ie l'acuité visuelle).

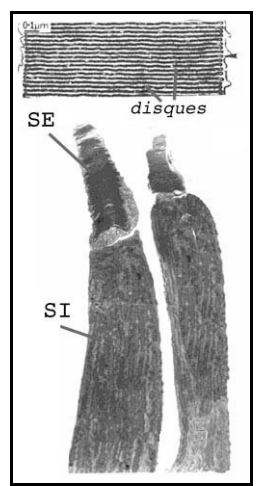

Coupe longitudinale de cônes (B) avec segments internes (SI) et externes (SE); adapté de (p).

Les segments internes des cônes périphériques ont un diamètre de 6 microns (millième de millimètre) et ceux dans l'axe exact de la vision atteignent même 1.5 microns seulement. Mais, comme pour les bâtonnets, c'est le segment externe -un empilement de disques à double membrane- qui constitue la partie photosensible de la cellule.

L'épithélium phagocyte ( c'est-à-dire « dissout» ) ces segments pour renouveler la partie sensible de la

cellule à chaque fin de journée (début de soirée).

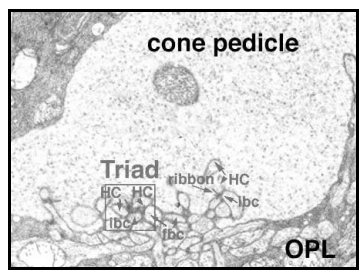

Coupe d'un pédicule de cône; (p).

La terminaison conductrice d'information des cônes, le pédicule, est large, plate et conique (8-10 microns de ø) et possède des vésicules synaptiques (réserves de messagers chimiques destinés à transmettre le message d'excitation ou potentiel d'action\* vers les cellules nerveuses horizontales et bipolaires). Le pédicule des cônes envoie 30 terminaisons distinctes (rubans synaptiques) vers autant de dendrites\* des cellules horizontales et bipolaires [p]. Chaque terminaison (triade) comprend un élément central (dendrite bipolaire) et deux éléments latéraux (dendrites horizontales).

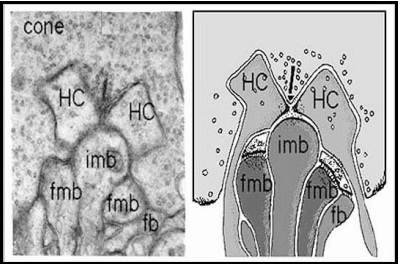

Triade d'un cône, i.e. ses interconnections avec les cellules nerveuses horizontales (HC) et bipolaires (fb, imb, fmb); tiré de [p].

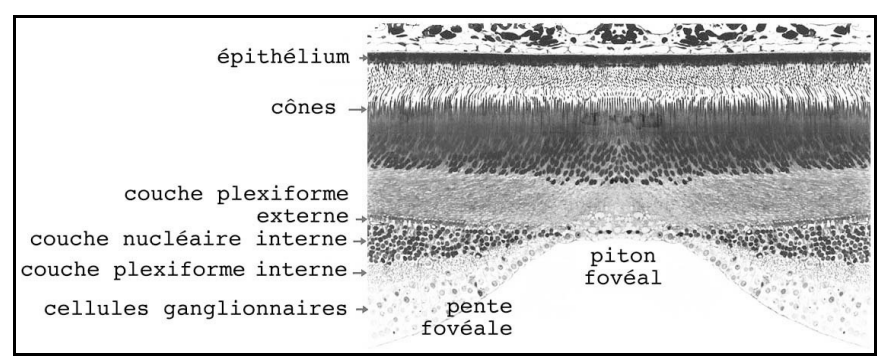

Piton fovéal du singe (parfaitement comparable à celui de l'homme); d'après Hegerman & Johnson, 1991, adapté de (p).

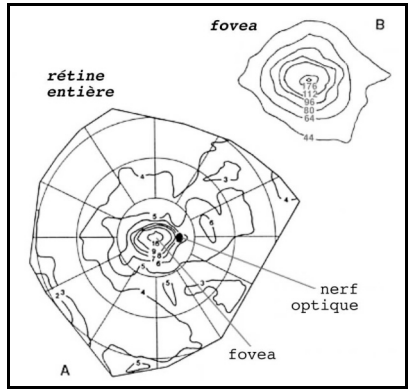

Cartes d'isodensité de la population de cônes (x1000) dans la rétine humaine entière (A) et dans la fovea (B); d'après Curcio et al., 1987, adapté de [p].

Comme précisé ci-avant, une zone appelée **fovea centralis** (fovea centrale) de 0.25mm de diamètre ne possède que des cônes (2500 environ) et exclue totalement les bâtonnets. Au fur et à mesure que l'on s'éloigne du centre de la rétine, la densité en cône diminue rapidement pour atteindre un niveau faible et homogène dans la rétine périphérique.

L'organisation des cônes dans la fovea centrale est optimale: il s'agit d'une **mosaïque hexagonale**. On trouve ainsi une moyenne de 162 000 cônes par millimètre carré dans cette zone. Cette densité fovéale en quantité de cellules implique que la rétine est ici plus épaisse qu'ailleurs: plus de cônes et davantage de cellules bipolaires et ganglionnaires affiliées. En fait, un cône est connecté à deux cellules ganglionnaires sur une aire de 2.2° de diamètre autour du centre de la fovea, ce qui assure une résolution maximale de l'image projetée dans cette région  $[p]$ .

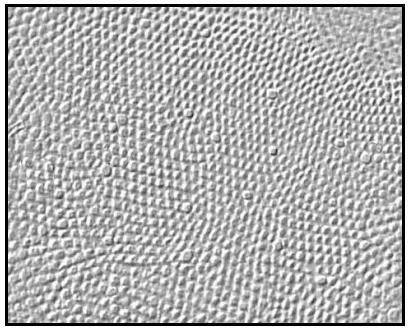

Mosaïque fovéale de cônes; adapté de (p).

A l'approche de son centre dans la macula (à l'exception de la fovea), la rétine s'épaissit par rapport à la périphérie, ce qui est dû à l'augmentation de densité en cellules photoréceptrices (particulièrement les cônes) et leurs cellules bipolaires et ganglionnaires associées.

La fovea entière est recouverte de «macula lutea» constituée de pigments protecteurs filtrant les rayons ultraviolets destructeurs de cellules fragiles, lesquels garantissent à la vision centrale un minimum de sécurité vis-à-vis des agressions lumineuses (soleil, eau réfléchissante, etc.). Les cônes sont capables de s'adapter d'eux mêmes (sans compter sur la régulation pupillaire) à la lumière, dans une plage d'intensité de 7 à 9 unités logarithmiques (10 millions à 1 milliard de fois de différence d'éclat) [p], ce qui permet de percevoir des détails dans l'ombre d'un feuillage ou des bosses sur la neige.

#### **Les opsines et les cônes chromatiques**

La **couleur** est restituée grâce aux différents types de cônes et aux circuits neuronaux subséquents, mais également tout au long de la connectique au cerveau.

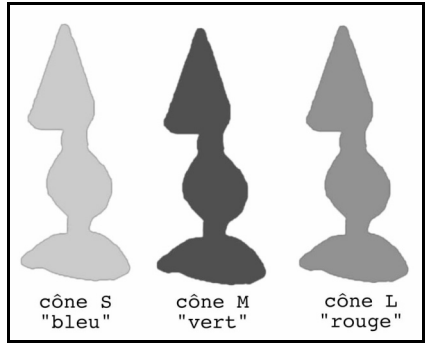

Les trois types de cônes présents sur la rétine humaine; adapté de [p]. (NDLR : à colorier).

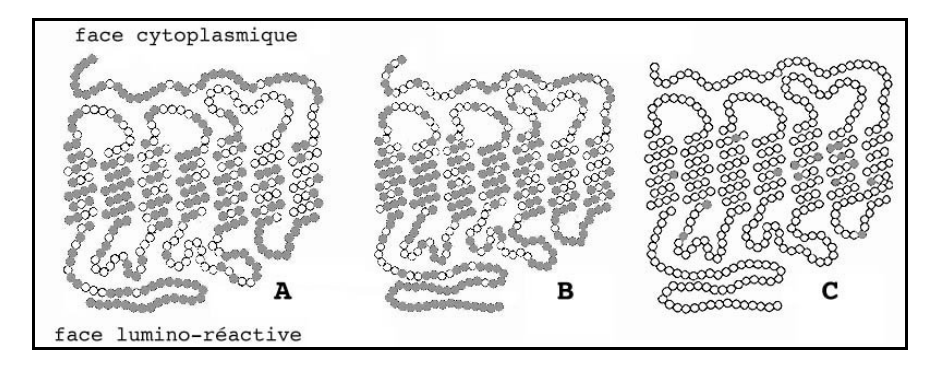

Différences (en cercle évidé) entre les opsines de la rétine: A= cyanolabe et rhodopsine, B= cyanolabe et chlorolabe, C= érythrolabe et chlorolabe; tiré de [p].

Trois types de protéines photosensibles (**opsines**) existent dans les cônes: le cyanolabe des **cônes S** sensible au bleu (maximum vers 4370Å), le chlorolabe des **cônes M** sensible au vert (max. vers 5330Å) et l'érythrolabe des **cônes L** sensible au rouge (max. vers 5640Å) [p].

Cependant, il faut franchir un certain **seuil** d'intensité lumineuse pour solliciter ces pigments chromo-sensibles: ce seuil correspond à une brillance surfacique d'environ 8 magnitudes par seconde d'arc carrée (8 mag/ $\frac{2}{r^2}$ ) .<br>[c] ou encore 10<sup>-3</sup>mL [d2], ce qui correspond grossièrement aux conditions ambiantes d'une nuit avec une lune éclairant à 50%. En deçà, il est impossible de percevoir la couleur, ce qui explique que seuls quelques objets nébuleux très brillants et observés en vision directe\* exhibent une couleur (laquelle n'est d'ailleurs pas forcément réelle comme nous le verrons plus loin).

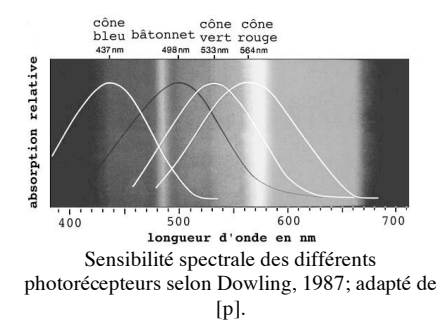

La répartition des différents types de cônes sur la rétine est difficile à connaître encore actuellement. Il semblerait cependant que les cônes S soient les moins nombreux (environ 10% de l'ensemble) et que les cônes M et L se partagent le reste de la population (45% chacun).

Dans la région fovéale, les cônes S sont entre 8 et 12% de l'ensemble, mais totalement absents du piton fovéal, et des tests psychophysiologiques suggèrent qu'on y trouve 60% de cônes L (rouges) et 30% de cônes M (bien que des mesures directes sur la rétine de primates indiquent pour ces deux derniers types de cônes une répartition équitable).

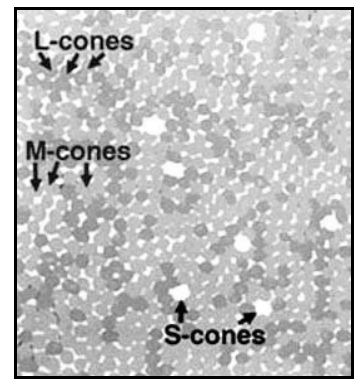

Séparation de différents types de cônes dans la fovea avec colorisation différentielle; adapté de  $[p]$ .

### **Les bâtonnets**

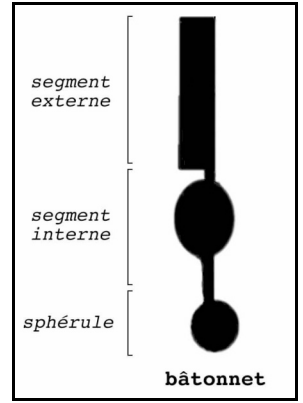

Schéma fonctionnel d'un bâtonnet.

La zone périphérique, hors-fovéa, contient des cellules allongées appelées bâtonnets (110 à 125 millions d'unités [p], soit 95% de l'ensemble), particulièrement sensibles aux faibles intensités lumineuses, aux mouvements et à l'orientation spatiale (avec l'aide cognitive du cerveau). Les animaux nocturnes possèdent de fortes densités en bâtonnets (rapaces, félins, etc.) alors que ceux diurnes ont tendance à posséder plus de cônes sur leurs rétines.

Chez l'homme, cette sensibilité accrue est 40 fois supérieure à celle des cônes, ce qui correspond à un gain d'environ 4 mag. sur des objets ponctuels. En fait, les bâtonnets peuvent détecter la lumière par quanta, tout comme les instruments les plus sensibles, car les expériences de HECHT (1942) ont montré qu'un seul bâtonnet sur 100 sollicité par cette intensité lumineuse suffisait à transmettre une impression visuelle fiable à l'observateur attentif et adapté [p].

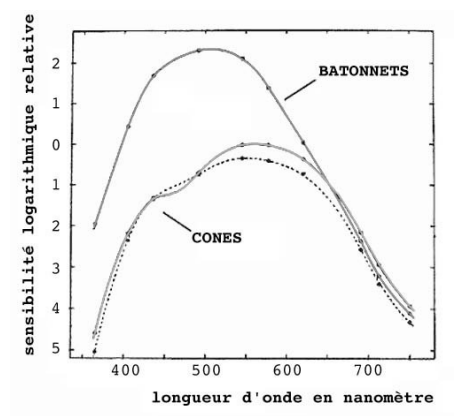

Sensibilité spectrale scotopique (bâtonnets) et photopique (cônes) relatives; adapté de [p].

Environ 1000 fois inférieure à celle d'un cône, la limite de détection d'un bâtonnet est d'environ 10-6mL [d2], ce qui correspond pratiquement aux conditions ambiantes d'une nuit à la couverture nuageuse complète, sans lune ni étoile visible…

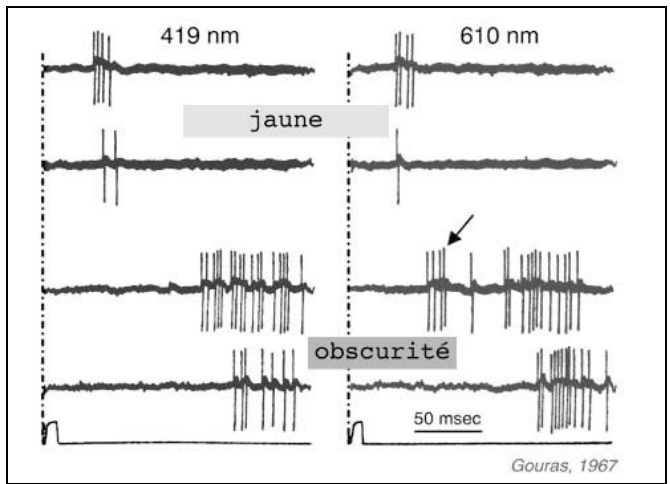

Décalage des potentiels ganglionnaires entre cônes L (610nm) et bâtonnets (419nm) dans un environnement lumineux (jaune) et dans l'obscurité; adapté de [p].

Pour les observations à l'oeil nu, on peut donc conclure que cette limite de détection est bridée, même dans les meilleurs conditions astronomiques car le fond de ciel est déjà brillant !

Cette sensibilité accrue semble néanmoins être gagnée au prix d'une transmission plus lente de l'information: les tests montrent que l'information peut parvenir des bâtonnets avec 0.1 seconde de retard par rapport aux cônes [p] (ceci dans des conditions d'illumination où les deux cellules sont activées). Ceci induit des réactions photovisuelles plus lentes dans des conditions peu éclairées ou nocturnes, lors desquelles la vision du système périphérique (bâtonnets) est sollicitée.

On a longtemps cru que les bâtonnets étaient incapables de s'adapter à l'intensité lumineuse mais pourtant il s'avère qu'ils peuvent répondre physiologiquement dans une gamme de 2 unités logarithmiques et, conjugué à une adaptation du réseau nerveux, dans une gamme de 5 unités logarithmiques Ibl (ceci se recoupant avec l'étendue d'intensité des cônes).

Les bâtonnets ont un diamètre d'environ 2 microns et leurs segments externes contiennent le pigment photosensible. Comme pour les cônes, ces segments sont renouvelés grâce à une phagocytose par l'épithélium mais seulement à chaque début de journée (matinée). Hors de la fovea (où, rappelons le, il n'y a que des cônes organisés en tapis hexagonal), l'organisation géométrique des cellules devient la suivante: les bâtonnets encerclent d'un anneau les cônes, lesquels s'espacent de plus en plus lorsqu'on s'éloigne de la rétine centrale [p].

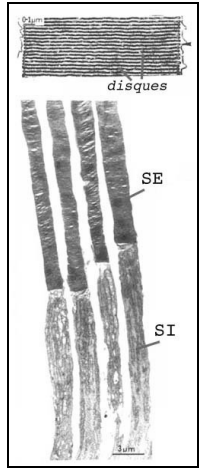

Coupe longitudinale de bâtonnets (A) avec segments internes (SI) et externes (SE); adapté de [p].

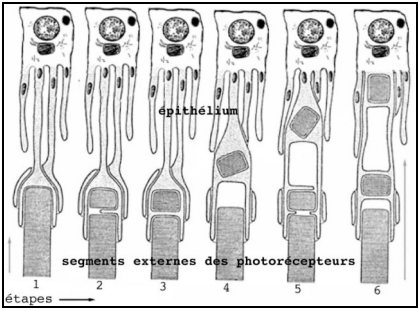

Différentes étapes de phagocytoses de segments externes de photorécepteurs; adapté de [p].

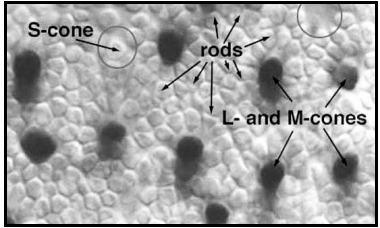

Mosaique rétinienne sur la rétine du singe (rods= bâtonnets, S-cone= cône bleu, L- and Mcones= cônes rouges et verts); tiré de [p].

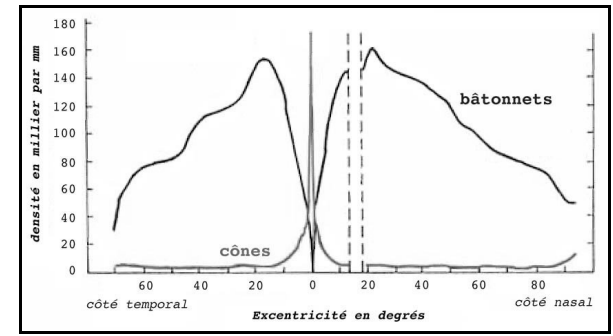

Densité rétinienne en photorécepteurs, d'après Osterberg, 1935, adapté de [p] et [c].

Absent de la fovea centrale, on trouve progressivement de plus en plus de bâtonnets lorsqu'on s'éloigne hors fovea jusqu'à atteindre un pic à 4.5mm du piton central (18-20° dans le champ visuel) et cette densité diminue au delà. On trouve plus de bâtonnets que de cônes à partir de 2mm (8°) du centre et au delà vers la périphérie.

Dans la couche plexiforme externe, les terminaisons conductrices d'information des bâtonnets, les sphérules, sont plus touffues que celles des cônes (pédicules): ce sont de petits (3-5 microns de ø) enroulements axonaux qui possèdent eux aussi des vésicules synaptiques. Le sphérule des bâtonnets associe seulement deux terminaisons distinctes (rubans synaptiques syndricaux) à 4 dendrites des cellules horizontales (2 contacts centraux dans la triade de jonction) et bipolaires (2 contacts latéraux) [p].

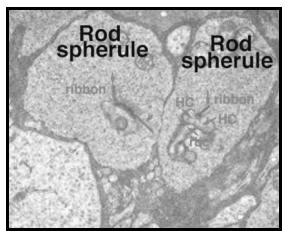

Sphérules de bâtonnets; tiré de [P].

#### **Intercommunications entre photorécepteurs différents**

Il apparaît qu'il existe des voies directes d'échanges d'information entre cônes et bâtonnets. En effet, des appendices cellulaires (telodendria) se projettent entre les cellules photoréceptrices et instaurent des «passerelles» physiologiques spécialisées de transmission électrique dits «petits embranchements vides» [minute gap junctions]. Un sphérule de cône peut ainsi contacter 3 à 5 pédicules périphériques alors qu'un pédicule de cône peut connecter une dizaine de sphérules avoisinants (à l'exception des cônes S qui sont relativement isolés parmi les autres photorécepteurs).

On pourrait croire que ce mélange d'informations d'origines différentes dégrade la résolution spatiale ou encore perturbe la perception chromatique, mais ce n'est pas le cas. Théoriquement, il semblerait au contraire que cet état de chose permettent aux signaux des bâtonnets d'utiliser les même cheminements (plus rapides) que ceux des cônes... Cependant, dès le début de la chaîne de transmission du message visuel, mêmes les photorécepteurs ne sont pas isolés les uns des autres.

#### **Les cellules bipolaires et horizontales**

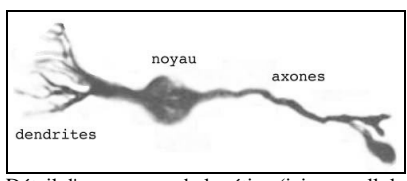

Détail d'un neurone de la rétine (ici une cellule bipolaire de bâtonnet); adapté de [p].

Petite introduction sur les cellules nerveuses (neurones, bipolaires, horizontales, etc.): elles sont composées d'un noyau et de deux types d'excroissances, axones et dendrites. La transmission d'information nerveuse (dépolarisation électrique ou potentiel d'action) se propage dans le sens dendrite – noyau - axone, ce qui fait que bien souvent les dendrites sont nombreuses (on parle d'arborescence dendritique) et les axones souvent uniques, afin que la cellule joue son rôle de rassembleur et transmetteur d'information.

Dans la rétine, toutes les cellules nerveuses montrent un petit arbre dendritique dans la fovea, arbre qui croit progressivement pour chaque type de cellule lorsqu'on s'éloigne vers la périphérie. On retrouvera globalement les cellules nerveuses suivantes dans la rétine: bipolaires (bâtonnets, cônes, diffuses, naines, S, etc.) chargés d'acheminer l'information «verticalement» de manière directe, et horizontales (A, B, I, II, III, etc.) chargés des intercommunications dans la couche plexiforme externe, amacrines (AII, A17, etc.) plutôt dévolues à une autorégulation du système, notamment par effet inhibiteur.

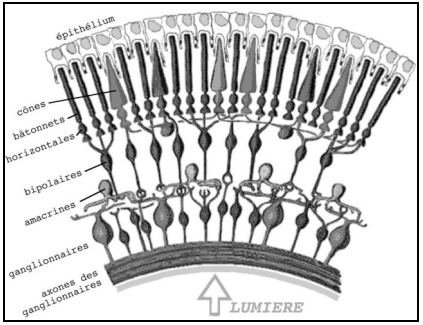

Schéma adapté de (p).

Les cellules bipolaires connectées aux bâtonnets sont corpulentes et alimentent de leurs dendrites les sphérules dans la couche plexiforme externe. Le contact synaptique est de type «ruban envahissant». Dans la rétine centrale, leur arbre dendritique est restreint (15 microns) et contacte 15 à 20 bâtonnets, alors qu'en périphérie il atteint 30 microns et contacte 40 à 50 bâtonnets. Ces bipolaires envoient leurs axones vers la couche plexiforme près des corps cellulaires des ganglionnaires avec des terminaisons courtes et épaisses, mais ne les contacte pas directement: en fait, il n'existe que des contacts avec des cellules amacrines (AII et A17).

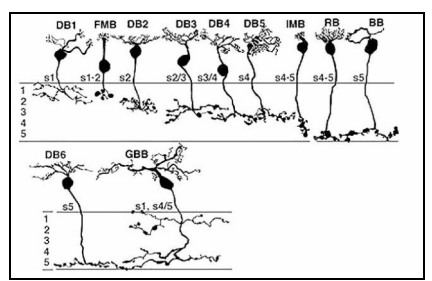

Types de bipolaires présentes dans la rétine humaine (DB= diffuses, MB= naines, BB= des cônes S, GBB= géantes bistratifiées, RB= des bâtonnets); tiré de [p].

Il existe 8 types différents de cellules bipolaires connectées aux cônes dont 5 servent à faire converger l'information: on les appelle les bipolaires diffuses des cônes. Globalement, les petites bipolaires diffuses contactent les pédicules de 5 à 7 cônes dans la rétine centrale et de 12 à 14 en périphérie. Les 3 autres types de bipolaires assurent un contact isolé (ni divergent ni convergent) avec un cône unique: ce sont les bipolaires naines ainsi que les bipolaires spécifiques des cônes S. En fait, il existe deux types de bipolaires et donc les cônes de la fovea contactent en réalité deux bipolaires naines (une de chaque), avec bien sûr quelques bipolaires diffuses. Les bipolaires spécifiques des cônes S les contactent préférentiellement avec de nombreuses dendrites dirigées vers un seul pédicule S.

Les cellules horizontales, éléments latéraux d'interconnexion neuronale de la rétine, se déclinent en deux types principaux A (contact avec pédicules/cônes et sphérules/bâtonnets) et B (contact avec sphérules/bâtonnets uniquement). On distingue également les HI (arbre dendritique de 15 microns dans la fovea et 80-100 en périphérie) qui contactent latéralement des cônes M et L (jusqu'à 18 en périphérie) et des bâtonnets, les HII plus touffues qui contactent les cônes S seulement et les HIII qui ont des arbres dendritiques les plus grands, susceptibles de contacter 9 à 12 cônes (type M et L) dans la fovea et 20 à 25 en périphérie, ainsi qu'un certain nombre de bâtonnets.

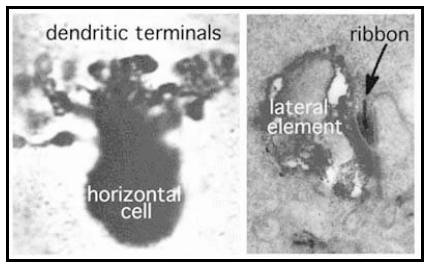

Cellule horizontale de type HI d'une rétine de primate; tiré de [p].

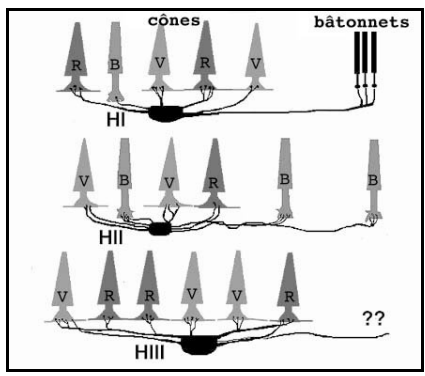

Résumé des connections spectrales des trois types de cellules horizontales de la rétine des primates (R= cônes L rouges, B= cônes S bleus, V= cônes M verts); adapté de [p].

Le rôle principal des cellules horizontales est de constituer une voie de communication dans la couche plexiforme externe, à l'image des telodendria entre photorécepteurs. Cependant, dans le cas présent, il s'agit de larges canaux physiques établis entre dendrites de cellules voisines de même type, lesquels permettent le passage de courants électriques.

Au niveau des cellules horizontales, il existe deux types de processus: luminosité et chromaticité.

Les horizontales «luminosité» (H1) sont hyperpolarisées par toutes les longueurs d'onde et dominées par les signaux des cônes L. De plus il existe deux sortes d'horizontales «chromaticité»: les H2, communes, dépolarisées par les stimuli lumineux rouges et hyperpolarisées par les signaux bleus ou verts, et les H3, trichromatiques et rares, dépolarisées par les signaux verts et hyperpolarisées par les signaux bleus ou rouges profonds.

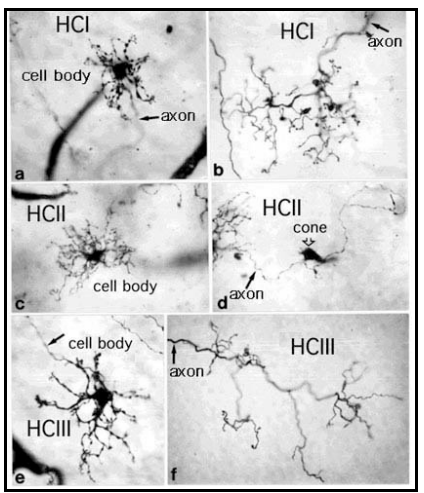

Micrographie de cellules horizontales humaines; tiré de [p].

lules spécialisées que sont amacrines et ganglionnaires, lesquelles résultent en un réseau complexe d'interconnexions. Ce sont les derniers maillons de la chaîne neuronale de traitement et de transmission avant le cerveau.

Il existe 25 types de cellules amacrines et autant de ganglionnaires dans la rétine humaine. Comme les autres cellules nerveuses, leurs arbres dendritiques sont plus développés quand on s'éloigne de la fovea.

Les ganglionnaires les plus communes sont les ombrelles (P) et les ganglionnaires naines. Ces dernières qui représentent 80% de l'ensemble correspondent plutôt aux voies de transmission des cônes, bien isolées, qui permettent des connections «privées» très utile à l'acuité rétinienne centrale issue des cônes. Le noyau des ganglionnaires fait 9-12 microns avec un arbre dendritique de 50 à 100 microns selon l'éloignement de la fovea. Dans le segment initial des axones, les potentiels d'action sont «digitalisés» en pics nerveux bien plus efficaces pour les transmissions «longues distances» (i.e. quelques centimètres) pour être transmis ensuite directement vers le cerveau.

#### **Les cellules amacrines et ganglionnaires**

Ces deux derniers types de cellules nerveuses forment la base de la couche plexiforme interne et constituent le dernier relais neuronal de la rétine.

Les axones des cellules bipolaires de l'étage de transmission inférieur véhiculent leurs informations vers ces cel-

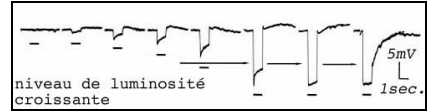

Potentiels S issus d'un cellule horizontale de la rétine du singe en fonction d'une intensité lumineuse croissante; tiré de Dacheux & Raviola, 1990 [p].

On distingue deux types de ganglionnaires (au delà de leur type morphologique): les toniques et les phasiques. Souvent naines et liées à l'acuité visuelle centrale car assez restreintes au niveau de leur champ réceptif\*, les ganglionnaires toniques assurent une vitesse de conduction des influx nerveux de l'ordre de 2m/sec., elles sont plus lentes que les phasiques (4m/sec.), mais morphologiquement plus étendues. On retrouve donc des signaux en provenance des cônes ainsi que des bâtonnets dans les phasiques, mais seulement des signaux de cônes dans les toniques.

Les ganglionnaires répondent aux stimuli de couleur d'une manière ou d'une autre: réponse d'opposition de couleur et réponse de luminance. Les petites longueurs d'onde (4000-5600Å) excitent ces cellules et provoquent des décharges d'impulsions nerveuses. Les grandes longueurs d'onde inhibent les décharges de ces cellules pendant leur présentation, mais en provoquent une fois occultées.

En plus des informations de couleur conduites par les ganglionnaires naines, ces cellules transmettent également les signaux monochromatiques des bâtonnets. Dans un tel mode de vision scotopique, les formes et contours sont flous, les images incolores et perçues avec difficulté et lenteur. Les ganglionnaires transportent donc les signaux de ces deux modes différents, et parfois même simultanément lorsque la vision mésopique est activée, c'est-à-dire dans des conditions intermédiaires d'éclairage (crépusculaire par exemple).

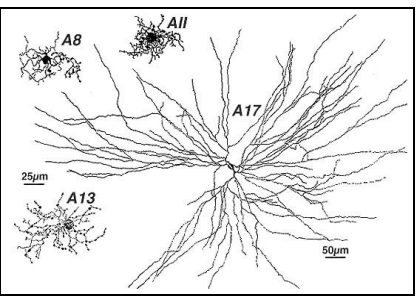

Cellules amacrines connues pour recevoir des informations des cellules bipolaires; adapté de  $[n]$ .

Les cellules amacrines sont appelés ainsi car elles ne semblent pas posséder d'axone. La plupart des amacrines sont inhibitrices, c'est-à-dire que sollicitées, elles empêchent par rétroaction négative les bipolaires de fonctionner, grâce aux neurotransmetteurs GABA et/ou alvcine.

Parmi les autres amacrines, celles de type AII (centrée-ON) transmettent majoritairement les signaux en provenance des bâtonnets et leurs bipolaires associées (en se dépolarisant). Fait notable, elles accélèrent le transfert d'information des bâtonnets («lent» à l'origine). On les trouve dans toute la rétine avec cependant un pic de densité en bordure fovéale. Également spécialisées dans la vision nocturne, les amacrines A17 ont un arbre dendritique étendu et diffus et conduisent essentiellement les signaux des bâtonnets. Leur étalement sensitif leur permet de collecter des signaux de plusieurs milliers de bipolaires et cela suggère qu'elles jouent un rôle important de convergence de l'information dans des conditions de très faible éclairement (et donc de gain de sensibilité).

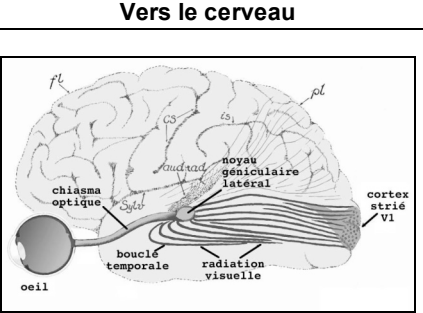

Zones visuelles du cerveau; adapté de Polyak, 1957 [p].

Les axones de toutes les cellules ganglionnaires se rassemblent dans le nerf optique (chiasma optique), lequel contient chez l'homme plus d'un million de fibres, en direction des centres visuels du cerveau. Les signaux nerveux continuent donc jusqu'au thalamus (noyau géniculaire latéral) et jusqu'au cortex visuel des lobes occipitaux sur une aire de réception copie conforme de la rétine comprenant V1 (zone visuelle 1, principalement responsable de la reconnaissance de formes et de contours), mais aussi V2 et V3 (forme, couleur, mouvement). Quasiment toute la machinerie neuronale du cortex visuel ne sert qu'à la reconnaissance de formes des objets, et la sélection des couleurs n'est qu'une activité somme toute mineure.

Ces zones du cerveau communiquent intensivement avec le lobe temporal et le centre du langage. Lorsqu'il y a réflexe visuel, c'est-à-dire qu'il n'y a pas traitement cognitif de l'information, la branche menant vers V1 est «shuntée» (détournée) au profit des contrôles moteurs directement concernés.

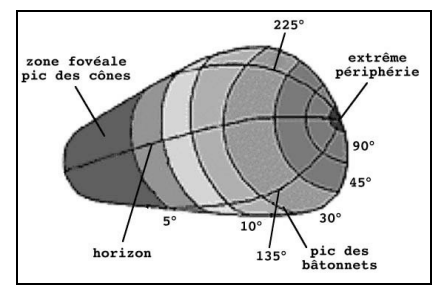

Le cortex strié a la forme d'une poire; il serait un quart de sphère si les champs visuels étaient représentés proportionnellement, mais il est fortement déformé par la disproportion des zones chargées du traitement de la vision centrale (fovéale), phénomène appelé «amplification corticale»; par contraste, l'extrême périphérie est sous-représentée; adapté de [p].

Il existe une zone dite «MT» du lobe temporal dédiée à la détection des mouvements d'objets dans le champ visuel. Non seulement, ces cellules nerveuses sont spécifiquement activées par les mouvements (direction et vitesse), mais on a également démontré que des stimuli artificiels troublaient les jugements et perceptions des mouvements. A ce propos et dans le cadre de vision nocturne, mentionnons l'effet autocinétique qui donne l'impression que de faibles lumignons sur fond sombre se «baladent» même lorsqu'ils sont fixes. C'est dans les micro-mouvements de l'oeil et dans l'absence de repères visuels que ce phénomène s'explique: cet effet s'applique encore avec deux lumières (ou étoiles) mais disparaît dès lors qu'il y en a trois ou plus.

Les signaux de chaque oeil sont transmis parallèlement de manière séparée pour la vision stéréoscopique (en relief), jusqu'au cerveau où la fusion des images révèlent les différentes combinaisons reflètant les profondeurs de champ.

#### **Fourniture en nutriments et oxygène**

Au vu des mécanismes de photo-sensibilité et de transmission de l'information qui ont lieu et étant donné la concentration des cellules, on pourrait se demander d'où proviennent les substrats énergétiques (molécules capables de produire de l'énergie) nécessaires aux réactions biochimiques de la rétine. Leurs origines sont multiples et on trouve des cellules spécialisées dans le stockage et la fourniture d'énergie, les cellules gliales, dans tous les étages rétiniens, mais plus particulièrement dans la choroïde.

Tout d'abord, dans les photorécepteurs même, les segments internes des bâtonnets et des cônes sont remplis de mitochondries longues et fines, des unités cellulaires capables de fournir l'énergie nécessaire aux processus de détection de la lumière.

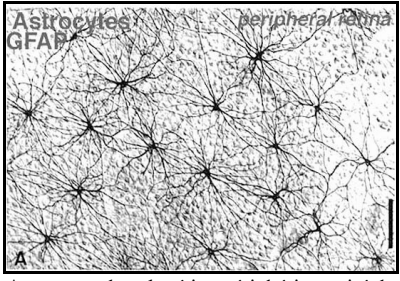

Astrocytes dans la rétine périphérique; tiré de  $[p]$ .

On trouve ensuite les cellules de Muller (riches en glycogène et en mitochondries), les plus nombreuses: leurs noyaux sont situés dans la couche nucléaire interne et leurs appendices s'étendent d'une extrémité à l'autre de l'épaisseur de la rétine. Ces cellules entretiennent des relations symbiotiques avec les neurones: elles fournissent des substrats énergétiques, éliminent les «déchets» (dioxyde de carbone), en recyclent certains (neurotransmetteurs aminés, glutamate), rééquilibrent les concentrations (mouvements d'ions potassium) et participent avec l'épithélium à la phagocytose des neurones usagés.

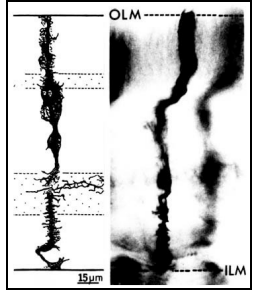

Cellules de Muller; OLM= membrane limite externe, ILM= membrane limite interne; adapté de [p].

Hors de la rétine à la base du nerf optique, on trouve également les astrocytes, des cellules à tout faire (fourniture énergétique) qui gainent le nerf optique et forment une barrière entre la vascularisation sanguine et les fibres nerveuses vers le cerveau.

Enfin, on trouve partout dans la rétine les cellules microgliales spécialisées dans la phagocytose (dégradation) des déchets cellulaires et la réparation de cellules endommagées.

Des vaisseaux capillaires irriquent toutes les parties de la rétine depuis les étages nerveux jusqu'à atteindre la couche nucléaire externe et véhiculent le sang, pourvoyeur d'oxygène et de nutriments.

**Suite dans un prochain numéro avec l'étude de la photosensibilité…**

## Dossier spécial: NGC 6834

*Merci à Yann POTHIER pour la compilation des données existantes et à tous les participants dont vous trouverez les noms dans ces pages.*

#### **DONNÉES**

NGC 6834, GC 4518, h 2054, HVIII-16 [C4], OCL 134 [C7], Mel 225, Cr 407 [P3], Lund 909, C 1950+292, OCISM 26

const: Cygne

type: amas ouvert II2m (détaché du fond stellaire avec une légère concentration centrale, étoiles présentant une dispersion assez régulière de leur éclat, moyennement riche, contenant de 50 à 100 étoiles) [P1]

coordonnées (2000.0):

19h52.2m, +29°25' [C1,C2,C3]; 19h52m12.5s, +29°24'29" [C9,P1] Atlas: s8/u119/m1172 Mv= 7.8 [C1,C2,C3,C7] Mb= 9.7 [L3]  $B-V = 1.9$  $\overline{\phi}$  = 5' [C1, C2, C3, C7] commentaires: 50 étoiles de mv=9.65 et plus faibles [C3,C7]; la nébuleuse planétaire NGC 6842 se trouve à 38'ESE;

#### **HISTORIQUE**

Cet amas a été découvert par William HERSCHEL (1738-1822; HOL/GBR) le 17 Juillet 1784, sans doute avec son télescope "Herschélien" de 476mm à F/12.8. Son fils, John, dans son GC en parlait comme d'un amas «grossièrement rond, avec des portions détachées de petites étoiles» [A5].

DREYER le décrivit dans le NGC en 1888: «Amas, pauvre, peu condensé, étoiles de 11ème et 12ème» [C4]. Enfin, Lord ROSSE mentionnait la présence d'une étoile plutôt rouge [A5]: il doit s'agir de GSC 2152-332 (V=11.09, B-V=2.0) à 1.8'O (PA76°) de la centrale à moins que ce ne soit directement la centrale jaune GSC 2152-722 (V9.65, B-V=0.87)...

**ASTROPHYSIQUE**

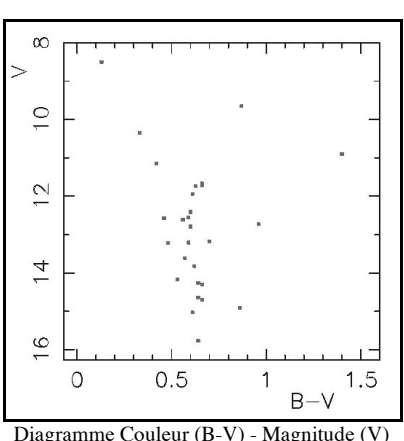

tiré de [C10].

Situé contre un arrière-plan riche de la Voie Lactée, NGC 6834 est un jeune amas puisque les études situent son âge entre 50 [A3] et 80 millions d'années [C3,C10,A2]. Le faible nombre d'étoiles Be (6 étoiles jeunes avec raies d'émission) dans l'amas est en accord avec son jeune âge, de même que le type spectral (B5) du tournant de la séquence principale [A3].

Le spectre moyen de l'amas est de type B2 (étoiles jeunes et bleues) [C3] et on trouve même quelques "blues stragglers" [C10] (étoiles brillantes très bleues, contrastant surtout dans les amas globulaires). Les principales caractéristiques de l'amas, en fonction

des travaux publiés par ordre chronologique, sont regroupées dans le tableau suivant :

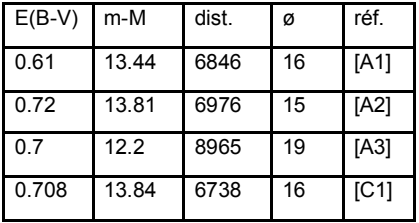

E(B-V) est l'indice de rougissement interstellaire en magnitude, m-M est le module de distance en magnitude (magnitude apparente moins magnitude absolue, en fonction de E(B-V)), dist. est la distance en année-lumière, ø est le diamètre de l'amas en année-lumière et réf. est la référence bibliographique. On remarque que les données sont assez concordantes. Il s'agit d'un petit amas par rapport à la moyenne, qui contient tout de même dans ses 20 AL de ø quelques 100 membres physiques jusqu'à la magnitude 15.8 [A1].

D'après une moyenne sur 10 membres de l'amas, le mouvement moyen du groupe sur le ciel se fait en direction du SO (PA200°): -1.9 milliseconde d'arc en ascension droite et -4.2 en déclinaison [A4]. Les deux diagrammes couleur-magnitude (Hertzsprung-Russel) proposés ci-après mettent bien en évidence la séquence principale de l'amas.

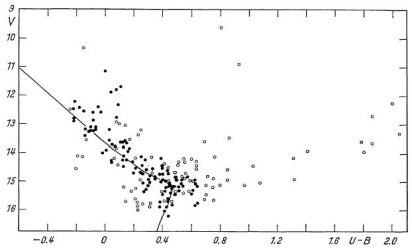

Diagramme Couleur (U-B) - Magnitude (V) tiré de [A1]; •= membre de l'amas, °=non-membre.

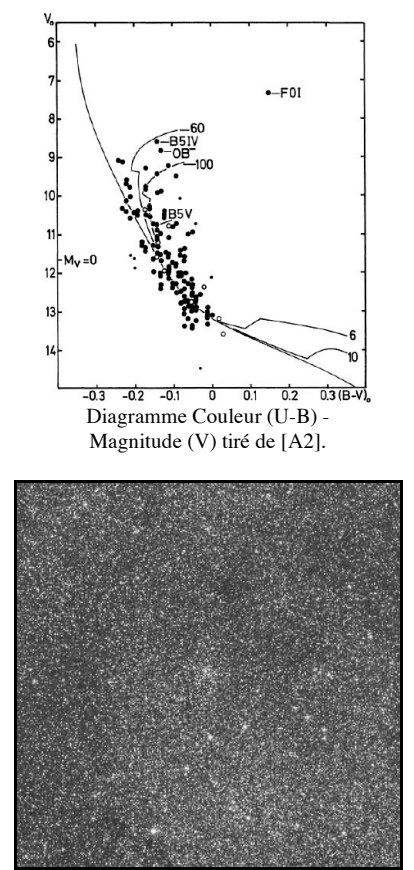

© SkyView, AURA, DSS-STScI; TS ø1220mm, F/3, 45min. sur 103aE + filtre rouge RP2444; Palomar Obs. (Californie, USA), alt.2000m; 11/07/53, 09h08TU; champ=1°.

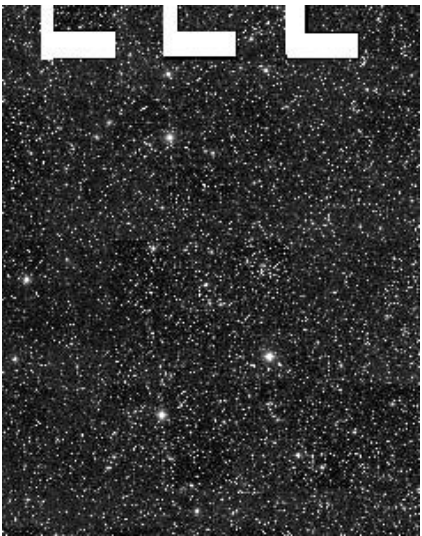

Image infrarouge SkyView [S17] à 1.25 microns (J) obtenue avec le T1300mm de l'observatoire du Mont Hopkins (AZ, USA); © NASA, NSFn 2MASS survey; champ=1°.

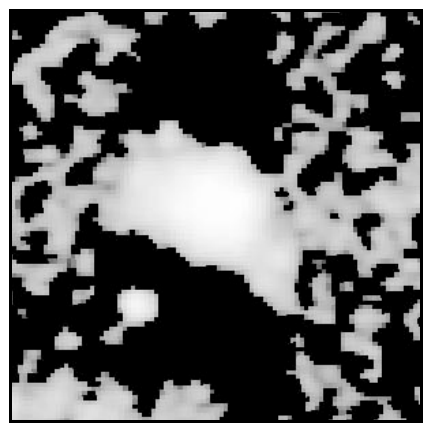

Image radio SkyView [S17] à 4850Mhz; © NASA, NRAO, J.J. Condon; champ=1°.

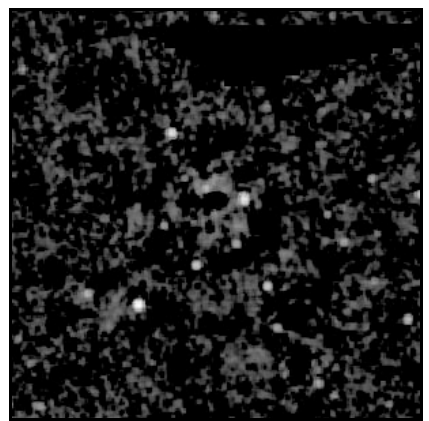

Image radio SkyView [S17] à 1.4 Ghz; © SkyView, NRAO VLA Sky Survey (NVSS), NASA; champ=1°.

#### **REPÉRAGE**

Visuellement, il faut chercher l'amas en réalisant un triangle isocèle écrasé avec Albiréo et Phi CYG car l'amas n'est malheureusement pas situé à proximité d'étoiles brillantes. La meilleure solution est peut-être de cheminer étoile par étoile depuis Albiréo avec le chercheur et son atlas préféré (Sky Atlas ou Uranometria). En tout cas, les cartes de champ de Guide 8 proposées ici vous y aideront, particulièrement à partir de Phi CYG.

Aux coordonnées, en partant de la célèbre double Albiréo (19h30m44s, +27°57'51"), il suffira de déplacer le tube instrumental de 21m30s vers l'E et de 1°30' environ vers le N pour trouver le champ de l'amas. Attention à sa petite taille: ses 5' de ø n'en font pas une cible évidente à faible grossissement !

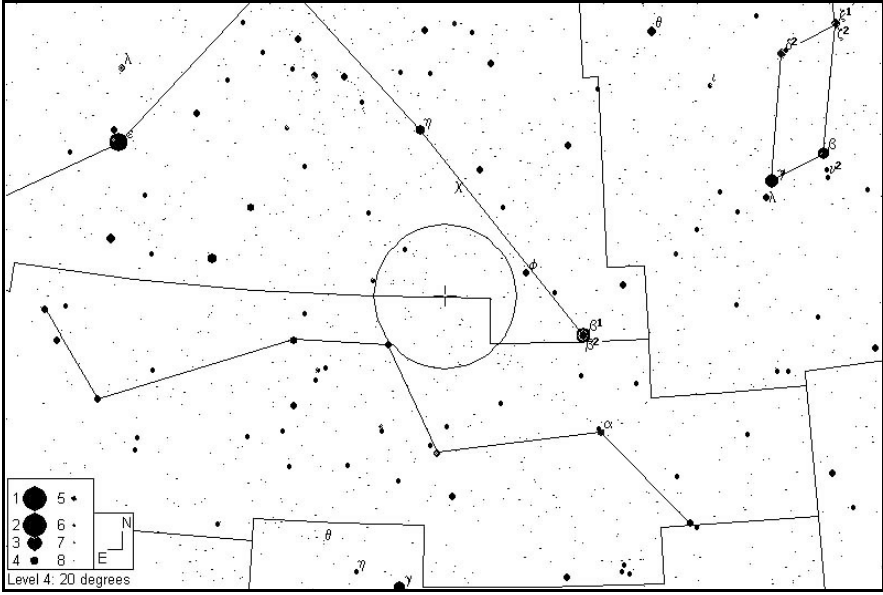

**Constellation du Cygne et champ de 5° (cercle central)** typique d'un chercheur autour de NGC 6834; notez que l'amas se situe vraiment sur la bordure Cygne-Petit Renard; © Guide 8 [P1].

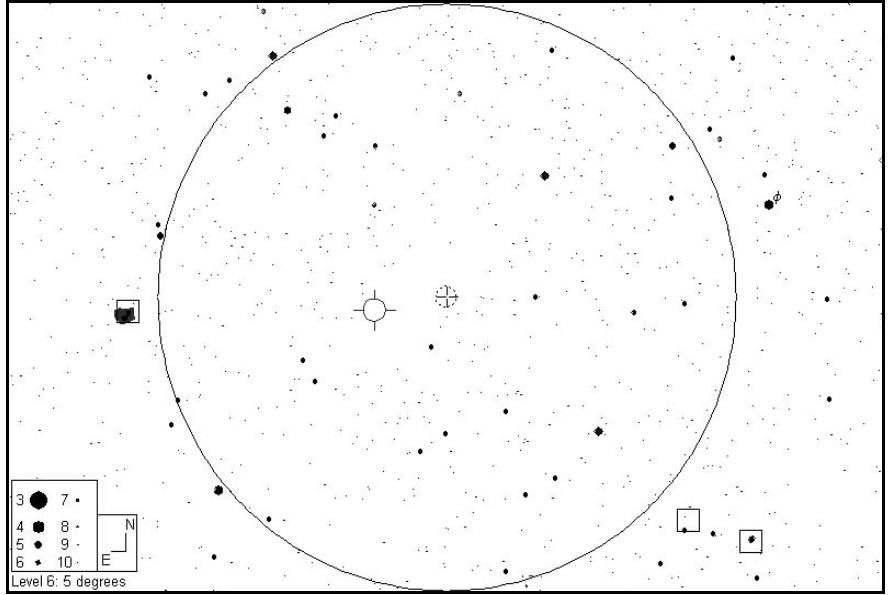

**Champ de 5° typique d'un chercheur autour de NGC 6834**; la nébuleuse planétaire NGC 6842 est à l'E; © Guide 8 [P1].

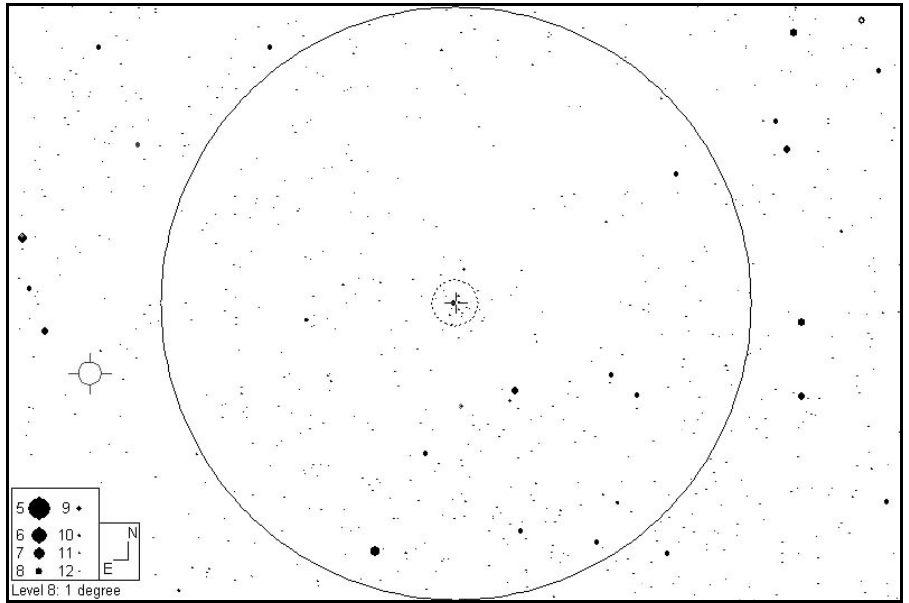

**Champ de 1° typique d'un chercheur** autour de NGC 6834; © Guide 8 [P1].

#### **SOURCES**

L'amas est relativement connu dans la littérature spécialisée. Walter Scott HOUSTON dans sa chronique Deep Sky Wonders affirmait qu'il était accessible aux jumelles. Cependant, les comptes-rendus d'observation commencent avec 150mm de ø [L13] et détaillent déjà la structure la plus marquante de l'amas: une chaîne de 5 étoiles de magnitudes comprises entre 9.5 et 10.5 environ qui traverse l'amas sur 6' pratiquement selon l'axe E-O. Il semble falloir grossir au delà de 50x pour bien commencer à résoudre l'amas [L3,L13].

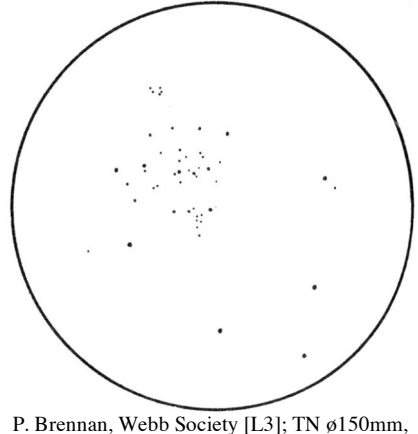

125x; Regina (CAN);

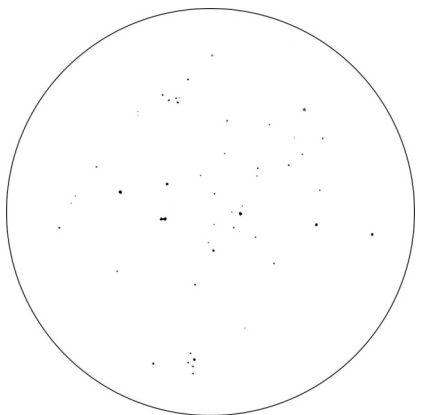

Alister LING [A5]; TN ø317mm, F/5.6, 172x; USA

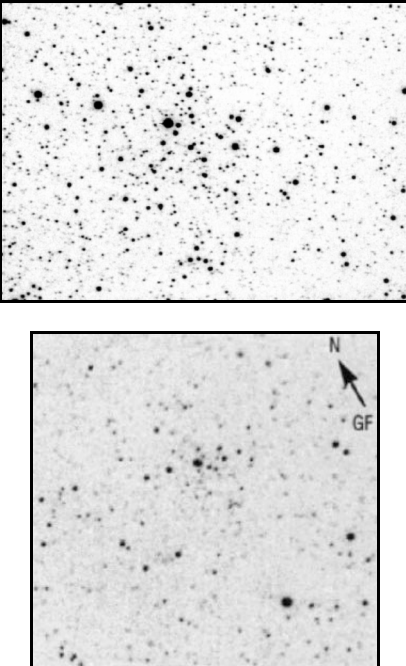

© J.C. Vickers (USA) [L6]; SC ø355mm, F/7, ccd Photometrics 1A; Back River obs. (MA, USA), alt.50m; 1ère image à 5.7"/mm et 2ème image à 31"/mm;

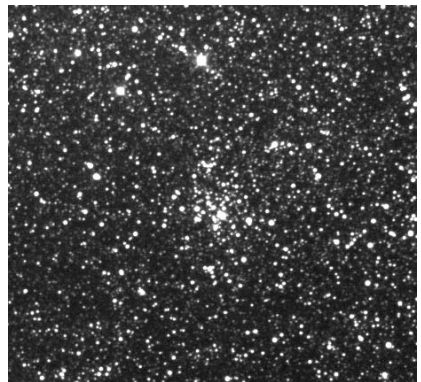

Image tirée du «BT-Atlas» de C. Thouvenot [P2], réalisée avec une CCD ancêtre de l'Audine et un instrument de ø160mm.

#### **OBSERVATEURS (CE)**

#### Bertrand LAVILLE

Toutes les observations ont été faites à Chabottes (05), altitude 1050m, entre le 4 et le 14 août 2002. NGC 6834 était, chaque fois, quasiment au zénith. MvlonUMi toujours à 6.2, visible de VI5 à VI5DD. MvlonZ variable de 6.5/Lyr à 6.6/Her pour moi, et 6.85/Her pour Jean-Raphaël Gilis, présent sur le site. P, pollution lumineuse "touristique" de l'été, faible et constante à P2

S variable de bon à moyen : S1à G = x8, à S3-4 à G= x254.

#### **J40x8**

T1.5, P2, S1/8

On se repère comme suit, dans un champ très riche :

1) Albireo => Phi Cyg => 15 Vul

2) légèrement au S de l'alignement Phi Cyg / 15 Vul, on repère 2 doubles écartées,m7/7v :

A/B SAO 87877 / SAO 87851, et C/C SAO 87786 / SAO 87771

3) à 45'N de ces deux doublets, et formant avec eux un triangle équilatéral, on pointe E SAO 87863, m7.5v

4) à 20' NNW de E, on repère 3 étoiles de 9ème, séparées entre elles de 10', et disposées exactement comme les trois chevaux de la Grande Ourse. Celle du milieu, F, est SAO 87834 5) NGC 6834 est à 10'NNE de F. A cet

emplacement, on distingue, VI1-VI2, une petite boule ronde, blanchâtre, à bords assez flous. Le diamètre est estimé à 3 à 4' . Un gradient est soupçonné. A ce grossissement de x8, ce pourrait aussi bien être un amas globulaire !

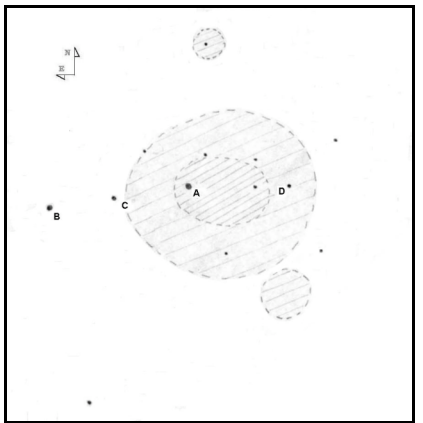

B. Laville; LCø80mm, 85x; T=1.5, S=2, Chabottes (05), alt.= 1050m, 08/08/02

#### **LC80**

x40 T1.5, P2, S2/40

l'amas est vu V2, tache laiteuse, petite, allongée NE/SW, D~7'x3', sur laquelle émerge plusieurs piqûres, dont seule A\* est évidente, les autres étant faibles, et rapprochées (à ce G).

x85 T1.5, P2, S2/85

C'est une observation très attentive, de durée > 30 min, "à la Gilis" modifiée. C'est à dire :

1) en dessinant préalablement les 4 étoiles principales à l'aide de Guide8, qui sert de canevas

2) puis en observant au LX200/254 x 250, qui sert à repérer les étoiles les plus brillantes, c'est à dire de m<13v,

3) et en essayant de les repérer à la LC80, montée en parallèle. Bien sûr, seules ont été dessinées les étoiles vues VI5, mais absolument sûres. Plusieurs ont d'ailleurs été vues sans les connaître.

Au total, 13 étoiles ont été identifiées, iusqu'à m12.63V, L'amas est vu facile. V2, articulé autour d'une chaîne de 4 étoiles principales, A, B, C, et D. Le cœur de l'amas est vu en VI, comme une tache laiteuse, lumineuse L5, de d~2'x1' en AP 250° . Il est estimé riche en étoiles. Autour du cœur, une zone concentrique, moins riche, étend la perception visuelle d'amas à 4'x3'. Ce "groupe principal" a deux petits satellites, un peu comme M31.

Le "sous amas" N, autour de GSC 2152 1148, m10.3B, à 3.7' du centre de l'amas principal, a été vu VI3, sans le connaître.

Le sous amas S, autour de GSC 2152 2432, m12.3B, à 3.5'du centre, a été vu VI2-VI3, aussi sans connaître son emplacement, mais en connaissant son existence. Les deux sont de d<1', sans forme définissable.

#### **T114/900**

x129,T1.5, P2, S1-2/129

L'amas est d'aspect tout à fait comparable au croquis qu'en a fait Laurent Ferréro, à la L120. Environ 25 étoiles vues.

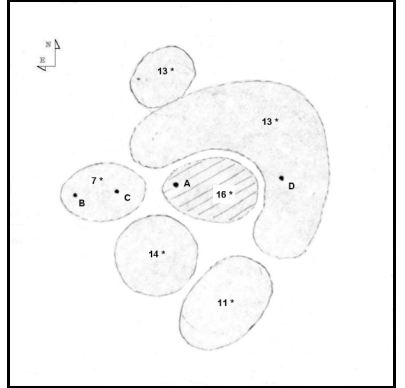

B. Laville; TSCø254mm, 254x; T=1.5, S=2, Chabottes (05), alt.= 1050m, 08/08/02

#### **LX200/254**

x254 T1.5, P2, S3-4/254

Amas moyennement riche, assez concentré, et assez bien détaché. Les étoiles se répartissent en 5 zones, qui facilitent le comptage.

La zone correspondant au cœur de l'amas comprend 16 étoiles, 13 pour le sous-groupe N, 11 pour le sous-groupe S. Au total, avec les périphériques, 74 étoiles ont été comptées.

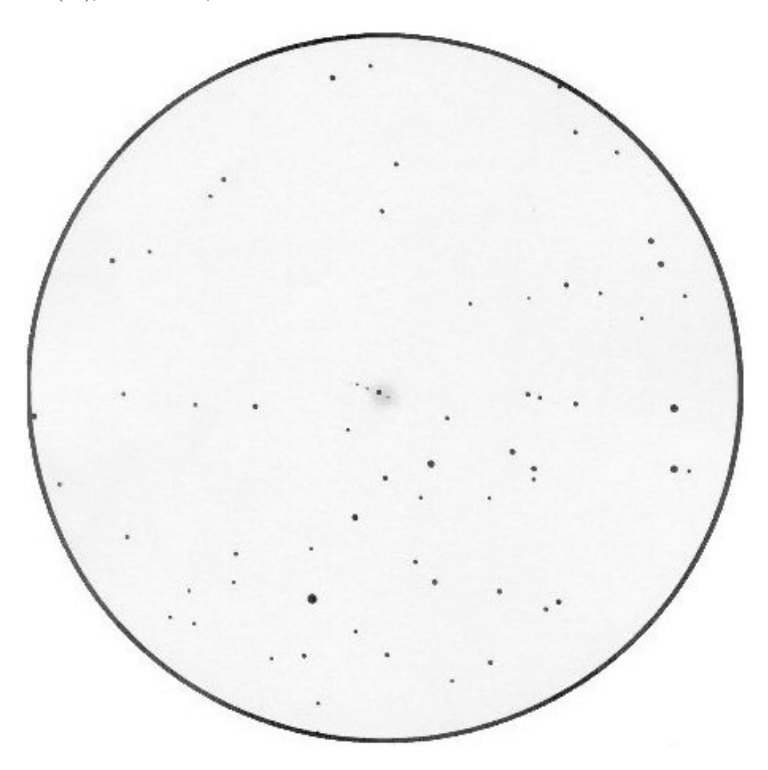

**J-R.Gilis**; Lø60mm, F/13, 20x, champ : 1°26'; T=1,5, S=3, Chabottes (05), alt.= 1050m, du 07/08 au 08/08/02, de 23h35 à 0h25 TU.

#### Jean-Raphaël GILIS

Lø60mm, F/13, T=1, S=2, Chabottes (05), 08/08/2002.

A x20, on repère d'abord une petite tâche floue, évidente en vision décalée, dans un champ stellaire très riche. Une première étoile, la plus brillante, se distingue au milieu, puis deux autres, puis une quatrième, dans un alignement presque parfait. La tache nébuleuse et ovalisée semble plus concentrée sur l'étoile brillante et celle la plus au nord.

A x40, la tache apparaît légèrement granuleuse.

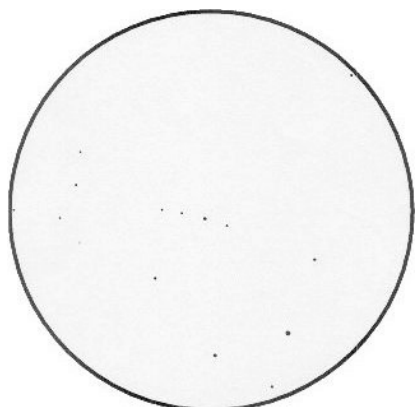

J-R.Gilis; Lø60mm, F/13, 89x, champ : 30'; T=1,5, S=3, Chabottes (05), alt.=  $1050$ m, le 08/08/02, de 1h00 à 1h05 TU.

A x89, le fond nébuleux a disparu, seul subsiste l'alignement des quatre étoiles.

TN 215mm, F/5, 17 au 18/08/2002, la Ferté Gaucher (77), T=2, S=3.

x50, l'alignement d'étoiles et les 2 astérismes sont très bien visibles. En VI, une"masse" d'étoiles très faibles apparaissent, décalée par rapport à l'alignement principal. Les astérismes sont granuleux et partiellement résolus en étoiles. A x100, astérismes mieux résolus. Le plus riche se détache sur un fond oblong et nébuleux.

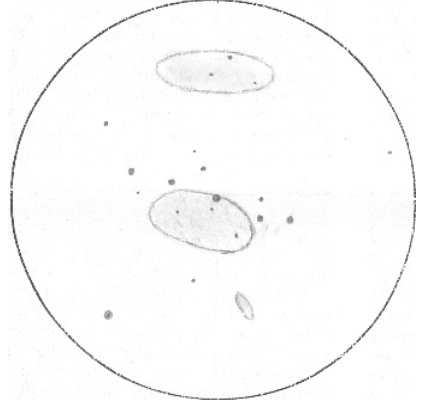

B. Sciolla; TNø115mm, F/7.8, 225x, T=3, S=1, H=70°, Ausillon (81), alt. 240, 07/07/02, 0h HL.

#### Bruno SCIOLLA

TN 115mm, F/7.8, 100x, 225x, T=3, S=1, H=70°, Aussillon (81), aIt 240m. Le 07/07/02 à 0h HL.

Assez bonnes conditions, malgré un fond de ciel trop clair et un petit vent ( peu gênant ).

Très faible à x45, on y voit une ligne de 5 étoiles de mag 10 à 11,5. En grossissant davantage, jusqu'à x225, on y discerne par intermittence une dizaine d'étoiles supplémentaires, répartis le long de cette ligne. A l'extrême limite de l'instrument, une étoile record de magnitude 13,10 a pu être aperçue (mon record au TN 115 ). L'amas reste nébuleux en de nombreux endroits, signe que je n'ai vu que 15 étoiles sur les 40.

#### Jean-Pierre SCIOLLA

TN 150/750 F15, 45-75 X; T=2, S=1, Servanac (82) aIt. 300m, 19/07/2002 Observation: cinq étoiles assez brillantes et trois étoiles plus faibles se détachent. Au Nord et au Sud, deux nébulosités rondes sont visibles comme des taches floues.

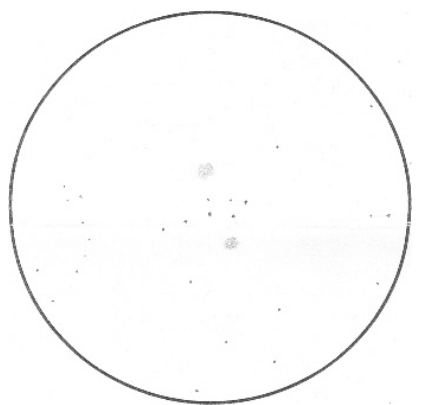

 J-P. Sciolla; TNø150mm, F/5, 75x, T=2, S=1, H=70°, Servanac (82), alt. 300m, 19/07/02.

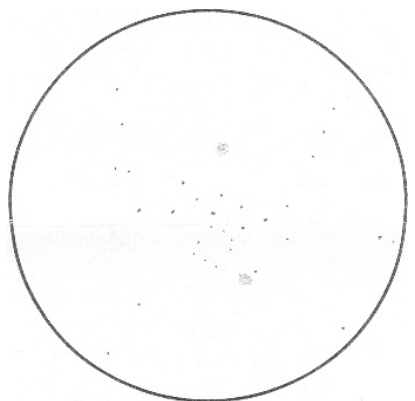

J-P. Sciolla; TSCø203mm, F/10, 227x, T=2, S=3, Le Rialet (81), alt. 700m, 28/07/02.

TSC ø203mm, F/10, 90-227x; T=2, S=3, Le Rialet (81) aIt. 500 m, 28/07/2002 .

Observation: amas ouvert centré sur un alignement de cinq étoiles assez brillantes. Au Sud et au Nord, deux nébulosités se détachent constituées d'étoiles faibles non résolues à 227X, une vingtaine d'étoiles sont visibles.

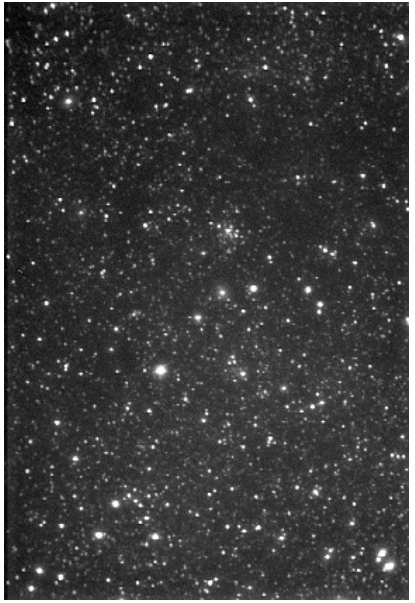

L.Ferrero; Téléobjectif Tamron, F=210mm, 8 min de pose (compositage 3+2+3 min), caméra CCD MX516, Aubagne (13), 13/07/02.

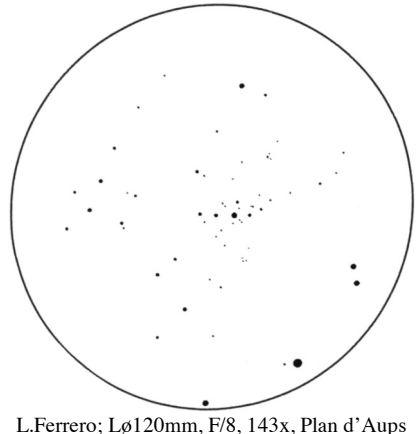

(83), 12/08/01.

#### Laurent FERRERO

le 12/08/01 - L120/1000 mm - G=143x Plan d'Aups (83). A 140x on remarque que l'amas s'organise autour<br>d'une ligne d'étoiles orientée d'étoiles orientée ENE/OSO comprenant en son centre l'astre le plus lumineux du groupement (9,68m). Plus d'une vingtaine d'étoiles se révèlent à ce grossissement, dont de nombreux doublets et triplets.

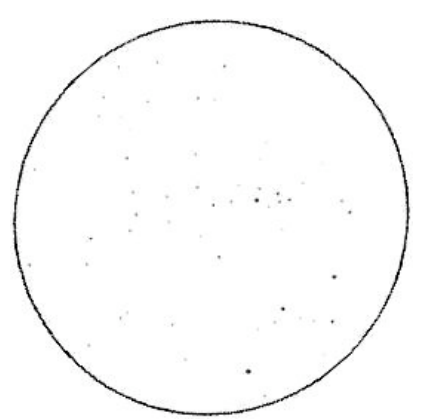

C. Souplet; TNø130mm, F/5, 144x, T=1, S=1, vent en rafales, Fonderesse (26), alt. 849m, 07/08/02.

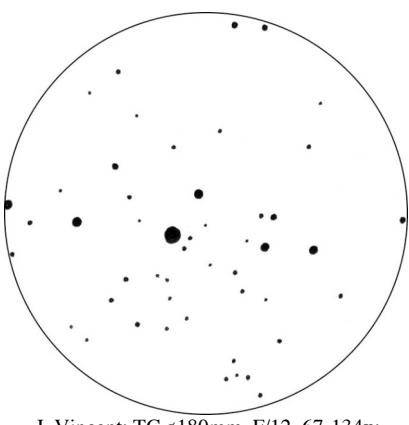

L. Vincent:  $TC_0180mm$ ,  $F/12$ ,  $67-134x$ ; Plouvara (22), T=3, 02/09/00

#### Jacques VINCENT

TC ø180mm, F/12, 67-134x; Plouvara (22), T=3, 02/09/00: «l'amas est assez joli et ressort nettement mieux à faible G (67-134x)».

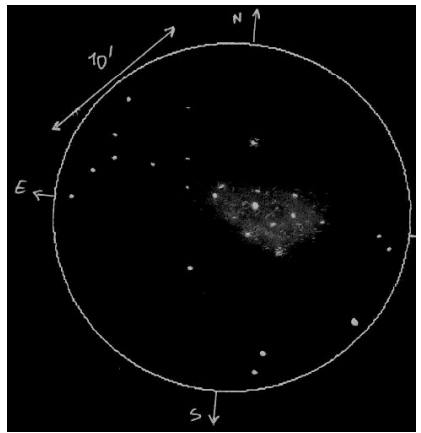

Ph. Roux; TSC ø200mm, F/10, renvoi coudé, 80-133x; Ploumilliau (22), T=2,5 (humidité) S=2, 15/07/2002, 23h15 TU

#### Philippe ROUX

L'amas est assez facile à trouver en partant de l'étoile 15 VUL (à la même déclinaison que Albireo). En VD l'amas semble composé d'une barre de 5 étoiles orientée Est-Ouest (mag.=10 à 12) entourées de quelques étoiles plus faible.

En VI c'est toute une zone triangulaire (entourant les étoiles vues en VD) qui apparaît comme fourmillant d'étoiles faible lui donnant un aspect nébuleux très granuleux.

A quelques minutes au nord de l'amas on note une petite zone ronde d'aspect aussi granuleux que NGC 6834 centrée sur une étoile de magnitude 10.

#### Kim GOWNEY (GBR) [S15]

TN ø203mm, F/5, 50-200x; T=2, S=3; site rural de l'O du Pays de Galles (lat.52°, GBR); 15/12/01, 19h00TU: «5 étoiles régulièrement espacées sur une ligne E-O, la plus brillante au centre, éparpillement d'étoiles faibles de m=12-13, assez semblable à l'amas du porte-manteau; il y a un autre petit groupe d'étoiles au S qui en fait peutêtre partie».

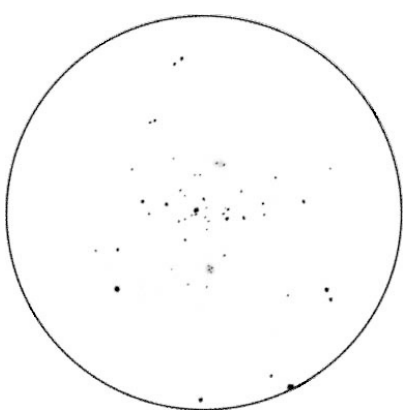

Jere KAHANPÄÄ (FIN) [S4]; TN ø205mm, F/4.9,  $133x$ ; T=2 (mvlonUMi=5.0), S=2, H=45°; Jyväskylä (FIN); 21/10/93, 21h33TU.

#### Jere KAHANPÄÄ (FIN) [S4]

TN ø205mm, F/4.9, 133x; T=2 (mvlon-UMi=5.0), S=2, H=45°; Jyväskylä (FIN); 21/10/93, 21h33TU: «à 40x, petit amas, estimé à 6' de ø, brillant halo granuleux autour d'une chaîne de 6 étoiles; entoure une étoile de m=10; environ 25 étoiles; à 133x, halo résolu, la chaîne est toujours la structure la plus marquée, elle traverse l'amas dans l'axe ENE-OSO et inclut l'étoile de m=10; deux nodosités nébuleuses sont visibles: l'une à 3'S de l'étoile "centrale" qui inclut 4 étoiles faibles (m=13.5), et l'autre un peu plus faible à la même distance vers le N qui inclut 3 étoiles et un très faible halo; joli amas».

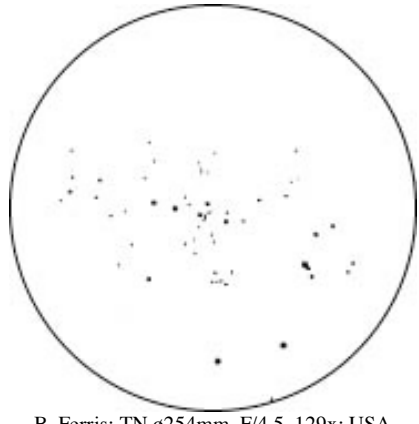

B. Ferris; TN ø254mm, F/4.5, 129x; USA

#### Bill FERRIS (USA) [S16]

TN ø254mm, F/4.5, 129x; USA: «centré sur une ligne de 7 étoiles de m=11 à 13 allant d'E en O à travers le noyau sur environ 6'; environ 13 étoiles séparées dans une aire de 3' autour du noyau; une paire d'étoiles du GSC brillantes sont visibles proches de la limite SO du champ oculaire; 33 étoiles du champ complètent la vision».

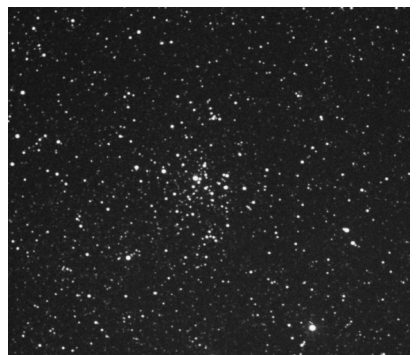

Martin GERMANO [S3]; TN ø368mm, F/5, 60min. sur TP2415H, filtre Deep Sky; Thousand Oaks (CA, USA)

#### Claude PEGUET

T 350/5 Dobson

10 juin 2002 à Caluire (69) altitude 250m 3km du centre de Lyon. Site urbain, pollution lumineuse forte (mvlon entre 3 et 4), turbulence forte  $S=4$ 

x90. Secteur très riche. A la position prévue il y a un alignement de 5 ou 6 étoiles brillantes avec une sorte de "retour" à l'extrémité. Il pourrait également y avoir des étoiles plus faibles autour mais le fond de ciel masque pratiquement tout.

27 juillet 2002 à Longessaigne (69) altitude 700m. Site de campagne pollution lumineuse modérée (mvlon approchant 5), transparence=2, S=3

x71 il y a un alignement de 6 étoiles sur "5 positions", la 4ème position étant occupée par 2 étoiles formant un petit segment perpendiculaire à l'alignement principal. Un fond nébuleux enveloppe cette ligne.

x144 l'amas révèle entre 30 à 40 étoiles distinctes plus un fond nébuleux. La forme générale de l'amas serait une sorte de parallélogramme trapu dont l'alignement principal serait une des diagonales. L'amas est plus dense coté sud, l'alignement principal étant Est-Ouest. La longueur de l'alignement représente 1/3 du champ du 12,4 mm soit 6' environ.

#### Yann POTHIER

TN ø115mm, F/7.8, 72-150x; T=1, S=2, H=68°, La Clapière (05), alt.1650m; 13/08/02, 23h15TU: «moyen en taille, allongé, bords moyennement nets, fort détachement du fond de ciel, 5 étoiles de m=10-11 s'alignent presque E-O sur 5.5' et 15 autres de m=12-13 se répartissent autour.

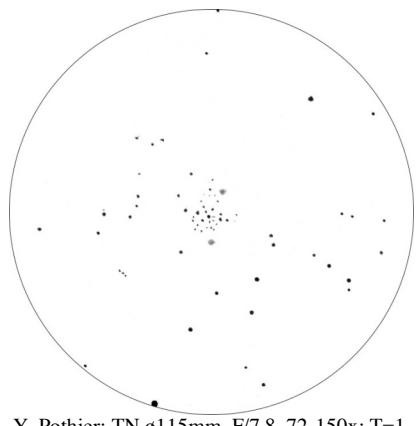

Y. Pothier; TN ø115mm, F/7.8, 72-150x; T=1, S=2, H=68°, La Clapière (05), alt.1650m; 13/08/02, 23h15TU

Densité moyenne, amas résolu avec des zones encore granuleuses, condensation centrale légère; ø total de 7' si l'on s'en tient à l'écartement de 2 plages nébuleuses au N et au S du centre, à 3.5' de la centrale».

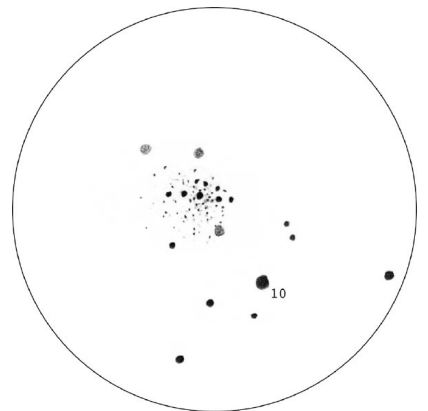

Y. Pothier; SC ø203mm, F/10, 87x; T=1, S=2, H=65°, La Clapière (05), alt.1650m; 22/07/93, 01h00TU

SC ø203mm, F/10, 87x; T=1, S=2, H=65°, La Clapière (05), alt.1650m; 22/07/93, 01h00TU: «à 87x, bel amas, moyen à grand en taille et moyen en éclat; environ 50 étoiles assez serrées de m=11.5 à 14 dans une aire totale de 7' de ø; barre centrale de 5 étoiles de m=11-12 longue de 6' dans le sens E-O; 3 groupes d'étoiles irrésolues à 4'SO, 4'N et 7'NE de l'étoile centrale de la barre; étoile de m=10 à 10'SO du centre de l'amas».

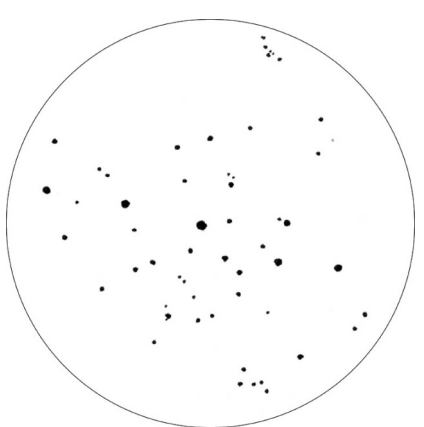

Y. Pothier; TN ø445mm, F/4.5, 74-211x; T=1, S=3, H=33°, La Clapière (05), alt.1650m; 13/08/02, 02h45TU

TN ø445mm, F/4.5, 74-211x; T=1, S=3, H=33°, La Clapière (05), alt.1650m; 13/08/02, 02h45TU: «large amas, allongé E-O, d'éclat moyen, bien détaché; 40 étoiles environ, complètement résolu, assez serré; ø total=7.6'; 2 tas d'étoiles faibles (5-6) au N et au S résolus, d'environ 1' de ø».

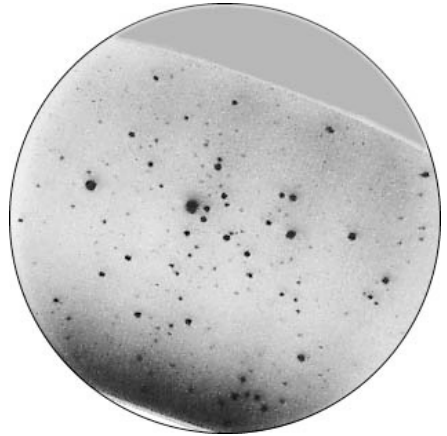

Cassini Astronomie; TC ø620mm, F/15, intensificateur XX1390, 1sec. de pose; T=1, obs. de Château-Renard (05), alt.2950m, 15/08/91, 01h00TU

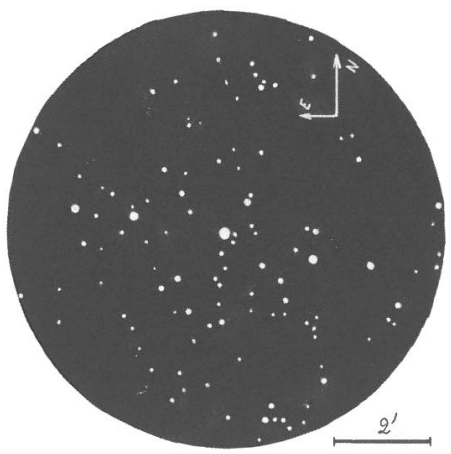

F. Morat; TSC ø356mm, F/11.5, 206-291x, T=1, S=2, Entremont (74), alt. 830m, 04/07/02, 23h45 TU.

#### Fabrice MORAT

TSC ø 356mm, F/11.5, 206-291x, T=1, S=2, H=71°, température 8.1°C, P=1022.5 Hpa, H=80%, MvlonUmi=6,7, Entremont (74), alt. 830m, 04/07/02, 23h45 TU.

L'étoile variable (Mv 9.5), orange à faible G, au centre de l'amas, est la plus brillante. Une droite constituée de cette étoile et d'autres de Mv 10 traverse l'amas quasiment d'E en W. L'objet apparaît un peu plus dense autour de cette étoile, puis vite épars. En observant assidûment, j'ai pu représenter environ 110 étoiles soit presque deux fois plus que ce que propose le NSOG dans la même classe instrumentale (ø 12/14''). Deux petits astérismes remarquables semblent monter la garde à équidistance du centre de l'amas coté N et côté S. Le rendu du contraste est saisissant entre une image obtenue à Gfaible ou à Gmoyen : tâche floue à la L60x14 (chercheur), l'amas devient complètement détaché au T356x291. Ainsi, au T356x217, sa forme en triangle équilatéral apparaît plus nettement, renforcée par un relatif vide d'étoiles lorsqu'on s'éloigne des côtés. D'ailleurs, la ligne d'étoiles brillantes citée précédemment constitue le côté N du triangle.

#### Philippe LAURENT

TN450mm, F/D=5, G=152x sans filtre, H=90° (bonjour le pointage avec le dobson !), T=3, S=3, le 10/09/2002 à Croix de Thel (69), alt. 650m. L'amas est bien vu sur le fond de ciel pourtant très riche. Il est moyennement serré et curieusement organisé autour d'une ligne de 5 étoiles plus brillantes, d'orientation à peu près E/O. La vue de cet alignement et du fond d'étoiles fait penser à deux familles d'étoiles différentes, les 5 plus brillantes semblant en avant plan par rapport au reste. Un astérisme en forme de pyramide allongée est situé au nord, tandis qu'une petite concentration d'étoiles est située au sud, de manière sensiblement symétrique par rapport au centre de l'amas.

L'ensemble donne une image esthétique, intéressante à détailler compte tenu de ces différents "sousamas".

#### **CONCLUSION**

Cet amas est le type même d'objets qui concerne toutes les gammes d'instruments. Son repérage dans un champ riche constitue un bon test pour les jumelles et lunettes d'initiation (avec en prime pour ces dernières l'alignement des quatre étoiles principales). La résolution du corps de l'amas se situe entre 150 et 200mm. Les deux astérismes sont perceptibles à partir de 80mm et résolus avec 350mm (et avec un T300 ?). Toutes ces particularités font de NGC 6834 un amas qui reste intéressant même avec de gros diamètres.

#### **PROCHAINS DOSSIERS**

**M 53 dans CE n°28 en Janvier 2003** Amas globulaire dans la Chevelure à 13h12m55s, +18°10'07" **Jones-Emberson 1 dans CE n°29 en Avril 2003** Nébuleuse planétaire dans le Lynx à 07h57m54s, +53°25'20" **PG 1634+706 dans CE n°30 en Juillet 2003** Quasar de mv=14.8 dans le Dragon à 16h34m29.0s, +70°31'33" **Gamma PEG dans CE n°31 en Octobre 2003** Etoile double dans Pégase à 00h13m14s, +15°11'01"

### **RÉFÉRENCES**

- [A1] «Der offene Sternhaufen NGC 6834», H. Fünfschilling, Zeitschrift für Astrophysik, vol. 66, 1967, p.440
- [A2] «Photometry of eleven young open star clusters», A. Moffat, Astronomy and Astrophysics Supplement, vol.7, 1972, p.355
- [A3] «Be Stars and Physical Properties of the Young Open Cluster NGC 6834», Miller, Grebel & Yoss, Bulletin of the American Astronomical Society, vol.28, 1996, p.1367
- [A4] «Proper motions of open clusters based on the TYCHO2 catalogue, II. Clusters farther than 1 kpc», Dias, Lépine & Alessi, Astronomy & Astrophysics, vol.386, p.168, 2002
- [A5] «Observation files: NGC 6834», J. Medkeff, Betelgeuse, vol.12, n°4, p.7, 1987
- [C1] «The Deep Sky Field Guide to Uranometria 2000.0», M. Cragin, J. Lucyk & B. Rappaport, éd. Willmann-Bell (USA), 1993, carte 119
- [C2] «NGC 2000.0», R. Sinnot, éd. Sky Publishing & Cambridge University Press (USA), 1988, p.211
- [C3] «Sky Catalogue 2000.0, vol.2», A. Hirshfeld & R. Sinnot, éd. Sky Publishing & Cambridge University Press (USA), 1985, p.283
- [C4] «New General Catalogue of Nebulae and Clusters of Stars, Index Catalogue, Second Index Catalogue», J.L.E Dreyer,Memoirs of the Royal Astronomical Society (UK), 1971, p186
- [C7] «Saguaro Astronomical Club Data Base (SAC 7.2)», Saguaro Astronomy Club, 08/ 2000
- [C9] «NASA/IPAC Extragalactic Database», NASA, 2002, (http://nedwww.ipac.caltech.edu)
- [C10] «WEBDA», JC. Mermilliod (SUI), 2002

(http://obswww.unige.ch/webda/)

- [L3] «Webb Society Deep-Sky Observer's Handbook, vol.3: Open and Globular Clusters», Webb Society, K. Glyn Jones éditeur, éd. Enslow Publishers (GBR), 1980, p.114-5
- L6] «Deep Space CCD Atlas : North», J. Vickers, éd. Back River Observatory/Graphic Traffic Co. (USA), p.210
- [L12] «The Night Sky Observer's Guide vol.2: Spring & Summer», G. Kepple & G. Sanner, éd. Willmann-Bell, Inc. (USA), 1998, p.138
- [L13] «Observing Handbook and Catalogue of Deep-Sky Objects», C. Luginbuhl & B. Skiff, éd. Cambridge University Press (NY, USA), 1990, p.97
- [L16] «1000+ Database», T. Lorenzin, ascii listing, éd. personnelle, 1987, p.85
- [P1] «Guide 8.0», logiciel DOS/Windows, éd. Project Pluto (USA), 2002
- [P2] «BT-Atlas», C. Buil & E. Thouvenot, éd. Société d'Astronomie Populaire (FRA), logiciel dos/Windows, 1996
- [P3] «Megastar 4.0.28», logiciel Windows, éd. ELB Software (USA), 1998
- [S1] «Digitized Sky Survey» du Space Telescope Science Institute (STScI-USA) (=stdatu.stsci.edu/cgibin/dss\_form).
- [S2] «ViZier», le site Web du Centre de Données Stellaires (CDS) à Strasbourg consacré aux catalogues Tycho et Hipparchos (=vizier.ustrasbg.fr/)
- [S3] site Internet de Martin Germano (=home1.gte.net/mgermano/index.ht ml)
- [S4] site Internet de Jere Kähanpää (www.helsinki.fi/~jkahanpa/drawings. html)
- [S7] site Internet NGC/IC (www.ngcic.com)
- [S13] «Accurate Positions for the NGC and IC objects», Harold Corwin Jr, October 1999 et «Revised New General Catalogue and Index Catalogue», Wolfgang Steinicke, July 1998 (www.ngcic.com)
- [S15] site Internet de l'Internet Amateur Astronomers Catalog ou netastrocatalog, Lew Gramer, (http://www.visualdeepsky.org)
- [S16] site Internet de Bill Ferris, (http://www.cosmic-voyage.net)
- [S17] site Internet SkyView de la NASA (skyview.gsfc.nasa.gov/skyview.html)
- [T1] «Uranometria 2000.0, vol.1», W. Tirion, B. Rappaport, G. Lovi, éd. Willmann-Bell (USA), 1987, carte 119
- [T2] «Millenium Star Atlas», R. Sinnott & M. Perryman, éd. ESA-Sky Publishing (USA), 1997, carte 1172
- [T3] «Sky Atlas 2000.0», W. Tirion, éd. Sky Publishing Corp. (USA), 1981, p.8
- [T6] «Atlas du ciel 2000.0, Cambridge», W. Tirion, éd. Broquet, 1993, carte 6

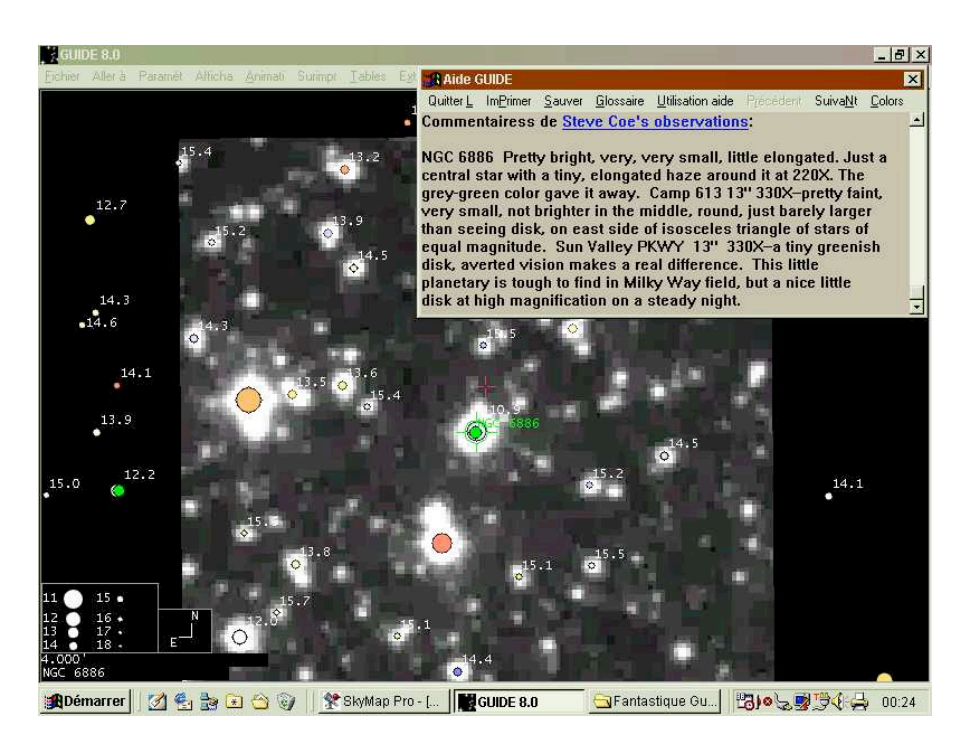

Figure 1 : Guide 8 montrant NGC 6866, son image du DSS, les étoiles USNO jusqu'à mv16,2 et la description de S.Coe.

### Fantastique Guide 8

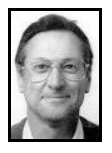

**Bertand LAVILLE** bertrand.laville@free.fr

Si l'on demandait aux lecteurs de Ciel Extrême quel est leur logiciel de cartographie favori, il n'y aurait probablement pas beaucoup de surprises. Il suffit de compulser les numéros de la Revue, les uns après les autres, pour constater que Guide fait pratiquement l'unanimité. Comment ce logiciel a-t-il pu devenir une telle référence ?

Il n'a pas le réalisme de Starry Night, dans sa cartographie, ni la base de données du ciel profond de Megastar. Il n'a pas, non plus, les capacités de préparation d'observations de Sky Tools, ni celles d'enregistrement de ces observations que possède Skymap Pro. Il ne peut se comparer aux logiciels spécialisés dans un but précis, comme Prism pour la CCD, ou Bt Atlas pour l'image.

Alors, pourquoi le plébiscitons-nous ?

Pour répondre à cette question, j'ai lancé un appel à l'aide sur le nouveau groupe de discussion de CE. Les réponses que j'ai reçues, et notamment celle très détaillée de Philippe Laurent, permettent de mieux cerner ces raisons.

1. Guide a été un des premiers logiciels de cartographie du marché, sa première version date de 1993.

Et il s'est constamment amélioré avec une nouvelle version pratiquement tous les ans, jusqu'à la version 7 en

1998. Il a été, de cette façon, constamment en avance sur ces concurrents.

2. Grâce à une liste de discussion très active (nous en sommes aujourd'hui à près de 3000 messages), il a toujours été près de ses utilisateurs, qui ont eux-mêmes contribués à mettre en évidence, tout à la fois, défauts de conception, bugs informatiques, et améliorations souhaitées.

3. Son concepteur, Bill Gray, met un point d'honneur à répondre aux messages de la liste, et il le fait en apportant pratiquement chaque fois une réponse adaptée à la question posée par l'utilisateur. Cette réactivité se traduit par des mises à jour régulières, aisément téléchargeables. En somme, il se comporte comme un chef d'entreprise responsable, qui sait que son produit ne peut se vendre que s'il correspond à l'attente et aux besoins de ses clients, et non à ses propres souhaits.

4. Dernière des raisons, et non la moindre, Guide est personnalisable par chacun, en fonction de ses pôles d'intérêts. Sa barre d'outils peut être composée à la demande, à partir de plus de 100 icônes, commandant chacune une fonction déterminée. De cette façon, vous pouvez n'avoir devant les yeux que celles qui vous intéressent, et par voie de conséquence, vous simplifier la vie d'autant, en ignorant tout le reste. Nous en étions là au début de l'année dernière, quand Bill Gray a commencé à évoquer la version 8.

L'accouchement s'est fait dans la douleur, car il lui a fallu plus d'un an pour sortir son dernier-né, en fait des jumeaux puisque le logiciel nécessite

deux CD au lieu d'un. Mais l'attente valait le coup.

Guide 8 représente, en effet, une rupture avec tout ce qui existait jusqu'alors, un peu comme ce qu'ont représenté les premières montures goto, au milieu des années 90.

La dite rupture est spectaculaire : au lieu de regarder une carte, comme on le faisait jusqu'à présent, on regarde une photographie. La galaxie n'est pas une ellipse, mais une vraie galaxie, avec ses spires, sa condensation centrale, son noyau, et, cerise sur le gâteau, avec toutes les étoiles qui l'entourent. iusqu'à la 20ème magnitude.

La nébuleuse planétaire n'est pas un cercle, mais un anneau, un halo externe, des excroissances, une étoile centrale, etc.,.

Même si cette nouveauté est la plus importante, elle n'est pas la seule, loin s'en faut. La liste est assez longue, et j'ai essayé de la résumer ci-après, en utilisant des caractères en italique pour ce qui semble le plus important.

#### **POINTS FORTS**

#### **1) étoiles**

#### 1.1 étoiles

1.11 affichage des mV (Tycho, GSC 2.2, et Usno)

1.12 pour l'Usno : identification par mR, et affichage des mB et mV dans la fenêtre plus d'infos.

1.13 couleurs des étoiles, de bleu à rouge, en fonction de leur B-V (catalogues Tycho, Usno, et GSC 2.2)

1.2 étoiles doubles :<br>1.21 affichage affichage en réel des composantes des étoiles binaires 1.22 CCDM

#### **2) Ciel profond**

- 2.1 35000 images DSS
- 2.2 Leda 1 000 000 galaxies

2.3 UBV de presque toutes les galaxies de m<15B, affichable avec les données du PGC dans la fenêtre de Plus d'infos

2.4 Comptes rendus d'observation de Steve Coe affichés pour un grand nombre d'objets NGC et IC. La copie d'écran de la figure 1 en montre un exemple.

#### **3) système solaire**

carte de la lune haute résolution

#### **4) Téléchargement (beaucoup plus facile)**

- 4.1 téléchargement Usno <25s
- 4.2 téléchargement DSS <3min
- 4.3 téléchargement GSC 2.2 <25s

#### **5) affichage**

5.1 couleurs : remplacement des 13 couleurs de base uniquement affichables dans les versions précédentes (fossile du DOS), par une palette continue.

5.2 couleurs de presque toutes les fenêtres, caractères et fond, paramétrables à la demande.

5.3 couleurs nuit : totalité de l'écran en rouge sur fond noir, y/c icônes, caractères, et fenêtres (préalablement définies en fond noir). Grosse amélioration du non-éblouissement.

5.4 affichage des étoiles avec un rendu flou à la demande, reproduisant beaucoup plus fidèlement l'impression visuelle perçue.

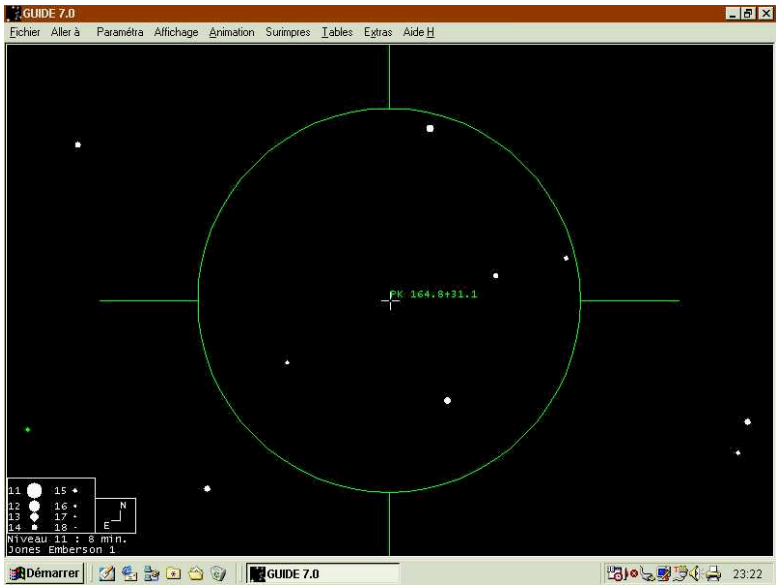

Figure 2 : la NP Jones Emberson 1, telle qu'elle apparaît dans Guide 7

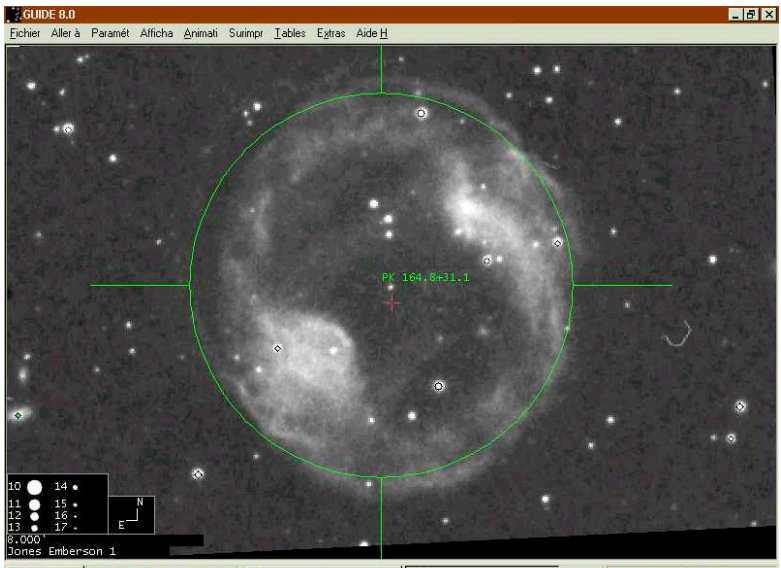

**ADémarrer** | 2 <del>1</del> 3 a 3 4 Wicrosoft Photo Editor | **| de GUIDE 8.0** 問いる要要(→ 23:12 Figure 3 : Jones Emberson 1 et son image du DSS, telle qu'elle apparaît dans Guide 8

5.5 affichage de l'intensité des isophotes définissable à la demande : la voie lactée ressemble à la voie lactée.

5.6 affichage de tous les objets, dans les fenêtres d'infos générales, avec des couleurs codifiées (vert, orange, rouge) en fonction de leur visibilité.

Pour illustrer les plus spectaculaires de ces nouveautés, prenons un exemple. Il sera plus convaincant que la meilleure des explications, et quel meilleur choix que l'un des prochains dossiers spéciaux de CE, la NP Jones-Emberson 1.

La figure 2 est la représentation de la nébuleuse avec Guide 7 ; elle est strictement identique avec Guide 8. Seulement voilà, avec Guide 8 il vous suffit pour cliquer sur l'icône "Web DSS" de votre barre d'outils personnalisée, d'en profiter pour aller boire un coup, et quand vous revenez, 2 minutes plus tard, votre écran s'est transformé en ce que vous montre la figure 3 : ça devient intéressant !

Mais que sont toutes ces nouvelles étoiles ? Un clic sur "Web A2.0", et vous n'avez même pas le temps de vous resservir : en 20 secondes, l'écran est devenu celui de la figure 4. Un dernier clic sur l'étoile qui vous intéresse : vous avez à l'écran sa magnitude dans le rouge, et dans la fenêtre "Plus d'infos", sa mB et sa mV. N'en jetez plus !

Le tableau vous semble idyllique ? Il l'est, mais il pourrait l'être encore plus. Comme Carine Souplet, qui n'a pas été soudoyée par les organisateurs des Rap, je ne l'ai pas été par Bill Gray, même si cette description de Guide 8 vous semble un peu trop belle.

La suite, d'ailleurs, vous le prouve, car Guide 8, comme ces concurrents, a des défauts ou plutôt des faiblesses.

Comme pour ses points forts, j'ai dressé la liste des améliorations qui me semblent souhaitables, avec aussi les plus intéressantes en italique : on peut toujours rêver !

#### **AMELIORATIONS A APPORTER**

1) Ciel profond

1.1 la magnitude affichée dans la fenêtre d'identification ne précise pas de quelle magnitude il s'agit : mB, mV, mp, etc.

*1.2 impossibilité d'afficher les mV (comme pour les étoiles)*

1.3 impossibilité, sur les cartes, d'afficher les magnitudes après l'identification (ex : NGC 6828 m10.8, ou 6828 10.8 )

1.4 impossibilité d'afficher une liste d'objets, et ceci quel que soit le critère : objets à l'écran, tri par type, par magnitude, etc.

1.5 NP : manque un accès par le nom officiel (seuls PK et nom courant), exemple : Minkowski 1-92

*1.6 Amas ouverts autres que NGC / IC : informations indigentes dans la fenêtre Plus d'infos*

1.7 Amas de galaxies : informations très réduites dans la fenêtre Plus d'infos

1.8 Les comptes rendus d'observation de Steve Coe sont parfois suivis de ceux d'autres objets, qui n'ont aucun rapport avec l'objet observé, mais qui par contre ne se retrouvent pas dans les infos de l'objet correspondant (notamment amas ouverts autres que NGC / IC ).

Ce bug, qui m'a été signalé par Philippe Laurent, a été transmis à Bill Gray via le groupe de discussion de Guide. Il a répondu sur la liste, une dizaine de jours plus tard : "I have fixed it".

- 2) étoiles
- 2.1 étoiles

2.11 impossibilité de choisir les couleurs des caractères d'identification des étoiles du WDS (CCDM possible), des binaires, et des étoiles variables

2.12 même chose pour les étoiles affichées, correspondantes.

*2.13 impossibilité d'afficher (ou d'enlever) sur les cartes les magnitudes, par un seul clic ou une seule touchefonction.*

2.2 étoiles doubles

*2.21 manque filtrage par mv de la principale et/ou mv du compagnon et/ou de l'écartement du couple*

*2.22 manque accès par les abréviations officielles du WDS (confusion car une abréviation peut sembler correspondre à plusieurs noms)*

2.23 affichage des positions (souvent imprécises) du WDS comme une étoile, et non comme un symbole : confusion.

2.24 même chose pour les binaires.

3) système solaire R.A.S.

#### 4) Affichage

4.1 icône de la barre d'outils permettant de diminuer le zoom de 4 niveaux à la fois, et non pas par niveau ( ce qui est le cas pour augmenter le zoom ) 4.2 la fenêtre Plus d'infos est "fouillis" lorsque les informations sont nombreuses

Un dernier mot pour finir : cet article ne se veut pas exhaustif . Nous sommes des observateurs du ciel profond, et seulement du ciel profond, tout au moins dans le cadre de Ciel Extrême.

J'ai donc volontairement passé sous silence les possibilités du logiciel qui se rapportent au système solaire, satellites, astéroïdes, etc.

Quand on pense que ce domaine est indéniablement le point fort de Guide (amusez-vous à afficher les prochaines éclipses solaires, et vous verrez ), on se dit que ses concurrents ont du souci à se faire…

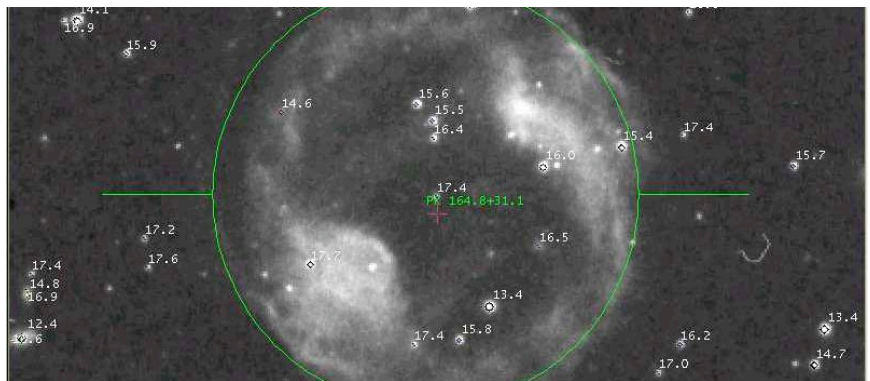

Figure 4 : même image que la fig.2 avec les étoiles du USNO jusqu'à mv=18.

# Sommaire

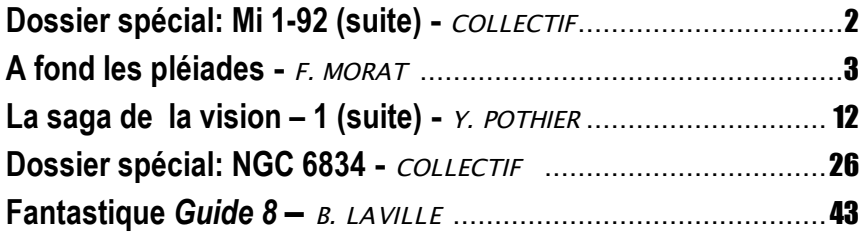

### Ciel Extrême

Fondateur : Yann POTHIER Compilateur / pagineur : Jean-Raphaël GILIS

 / .... **33, rue des Bourdonnais - 75001 PARIS** .......... 01-42-33-52-84  $\Box$ <sup> $\oplus$ </sup> ........e-mail : gilis@club-internet.fr .............. site : http://astrosurf.com/cielextreme